## **Workshop on connection modeling with LS-DYNA**Workshop on<br>
Connection modeling with LS-DYNA<br>
Ceneral introduction<br>
Spotweld modeling – modeling of punctiform con.<br>
Adhesives modeling – modeling of line and area shaped con.<br>
Bolited connections<br>
Tobias Graf<br>
Tobias Gra

- •**General introduction**
- **Spotweld modeling – modeling of punctiform con.** •
- •**Adhesives modeling – modeling of line and area shaped con.**
- •**Bolted connections**

**Tobias Graf**

{tg}@dynamore.decopyright, 2014

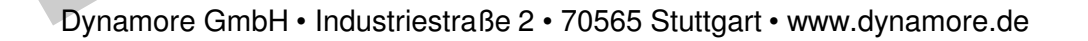

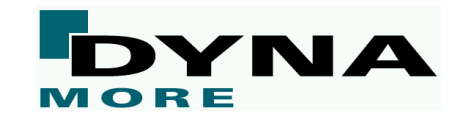

### •**General introduction**

### **Preliminary remarks**

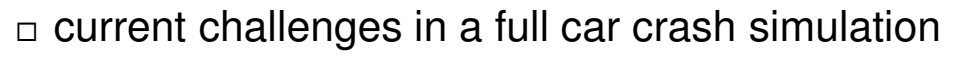

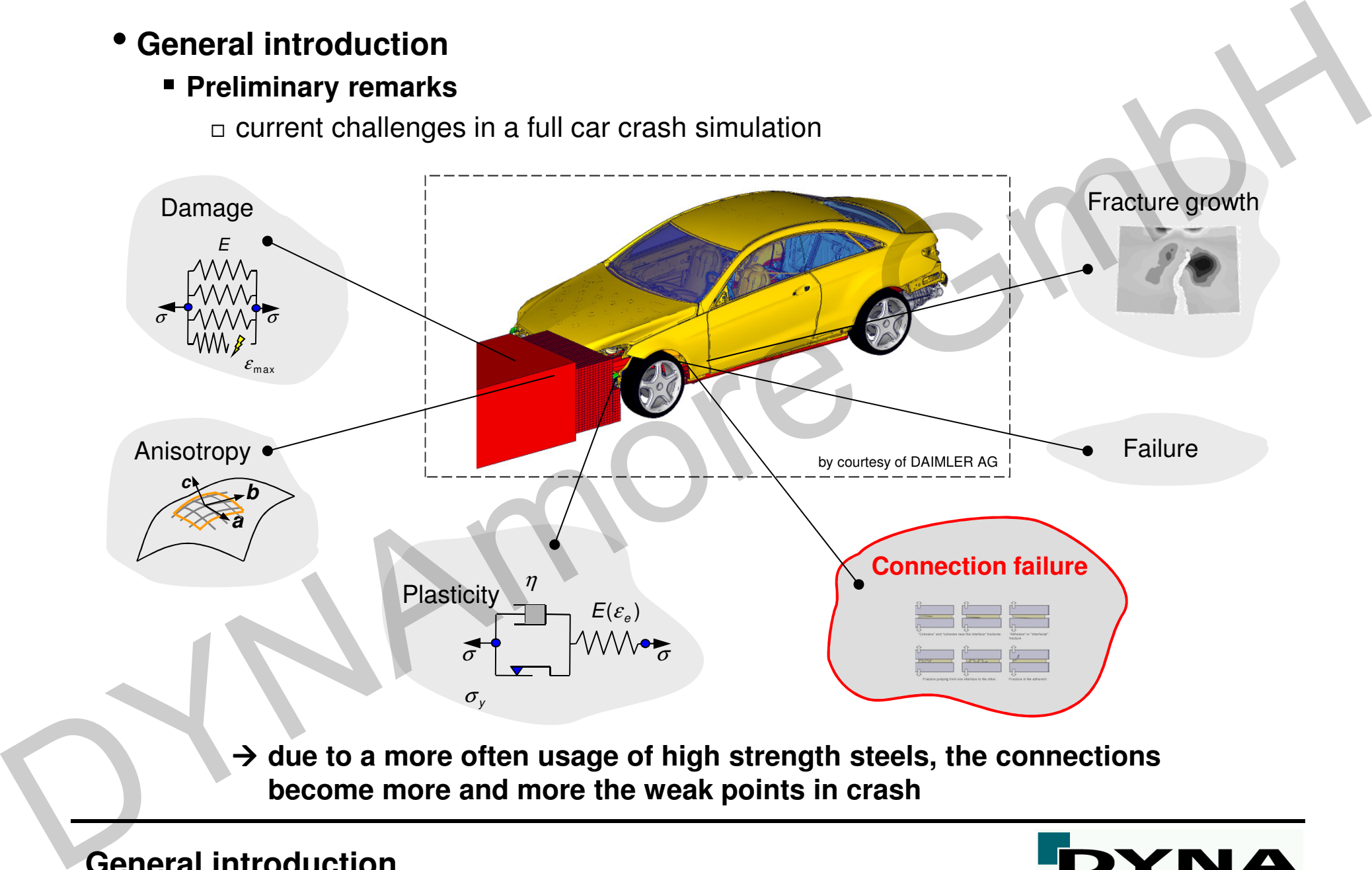

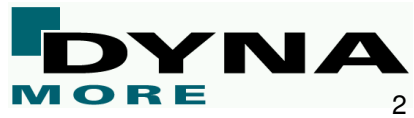

### $\square$  failure forces

- main focus in connection modeling lies on the correct prediction of the respective failure forces
- one has to distinguish between two totally different connection categories:

Failure forces depend on the **connection** material

- e.g., adhesive bonding
- **•** identify material parameters using a certain material combination
- **idea:** The material model can be applied to any other material combination

 $\rightarrow$  not so much experiments are necessary

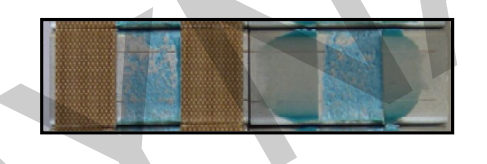

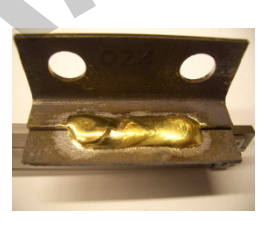

Failure forces depend on the **connected** materials

- e.g., spot welding
- **naterial parameters have to be identified** for every individual material combination
- **idea:** Find a relation to predict failure forces based on the material parameters of the sheet materials and geometry information
- $\rightarrow$  a lot of experiments are necessary

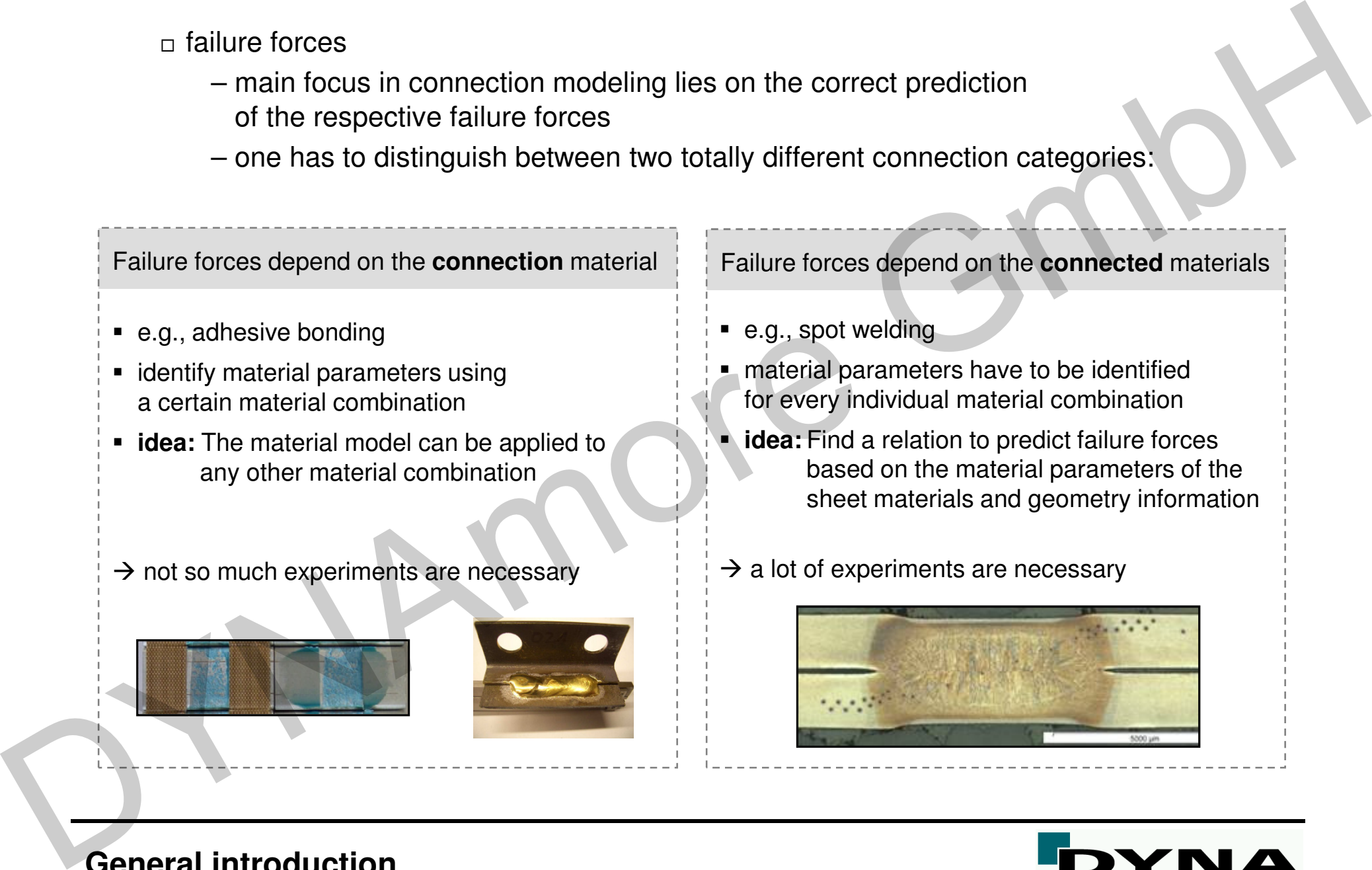

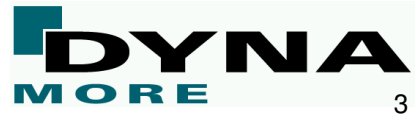

### $\Box$  verification and validation process

- **problem I:** element size and explicit time integration
	- » ideal procedure: A detailed model with physical material parameters can be used on every scale of interest

- $\rightarrow$  verification is done on the smallest scale<br> $\rightarrow$  validation can be done on KS-II and com
- → validation can be done on KS-II and component scale<br>continual discussion is the compositor has to be very fine
- the spatial discretization of the connection has to be very fine compared to the element size usually used on the component and full car scale
- explicit time integration  $\rightarrow$  decreasing of time step or increasing of additional mass
- because of limited CPU-power, the highest scale for the usage of a detailed model is currently the scale of the KS-II specimen

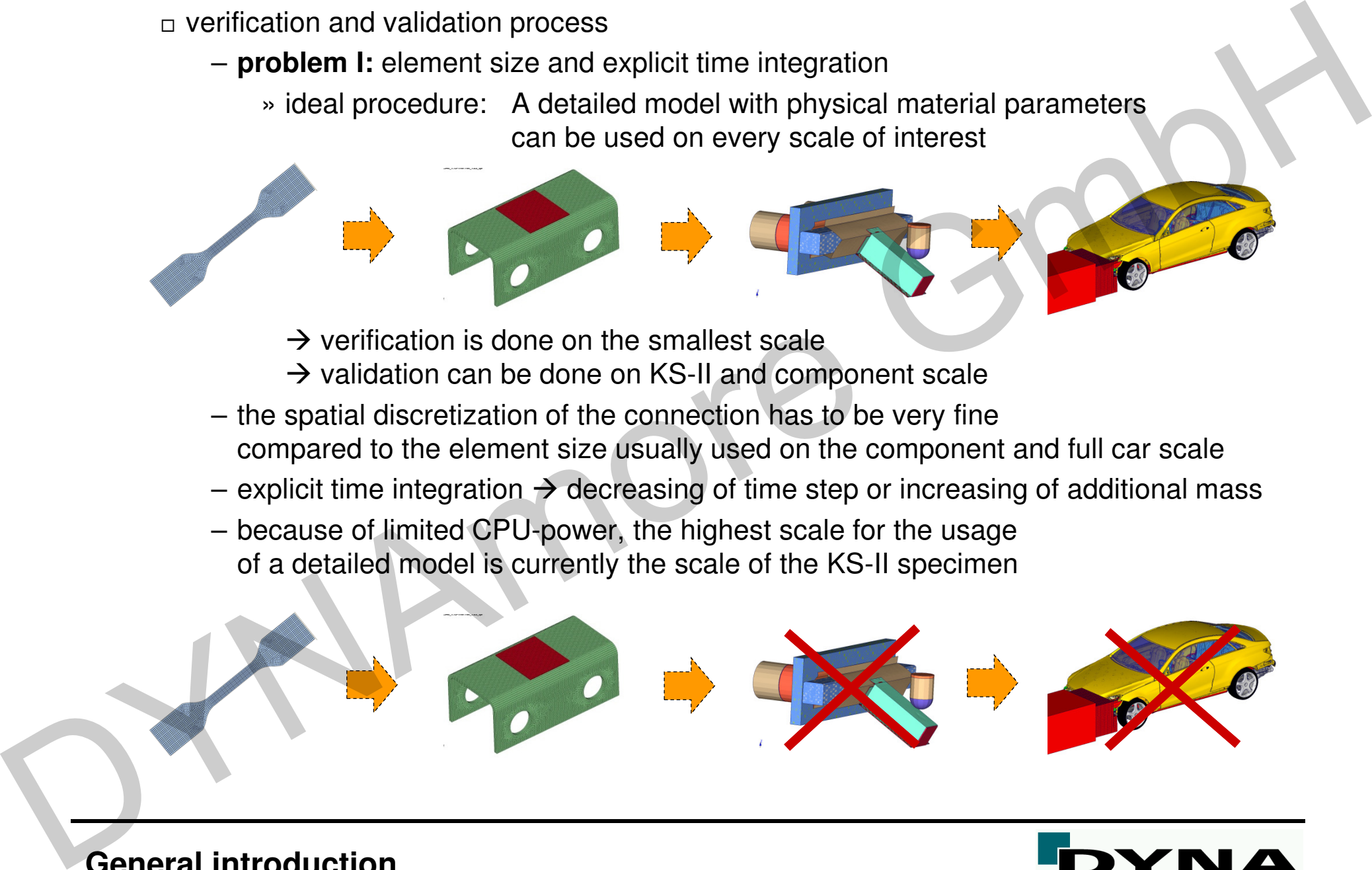

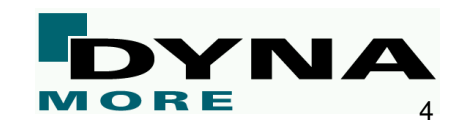

 $\Box$  verification and validation process

– **problem II:** discretization issue

» flange materials are currently discretized with shell elements

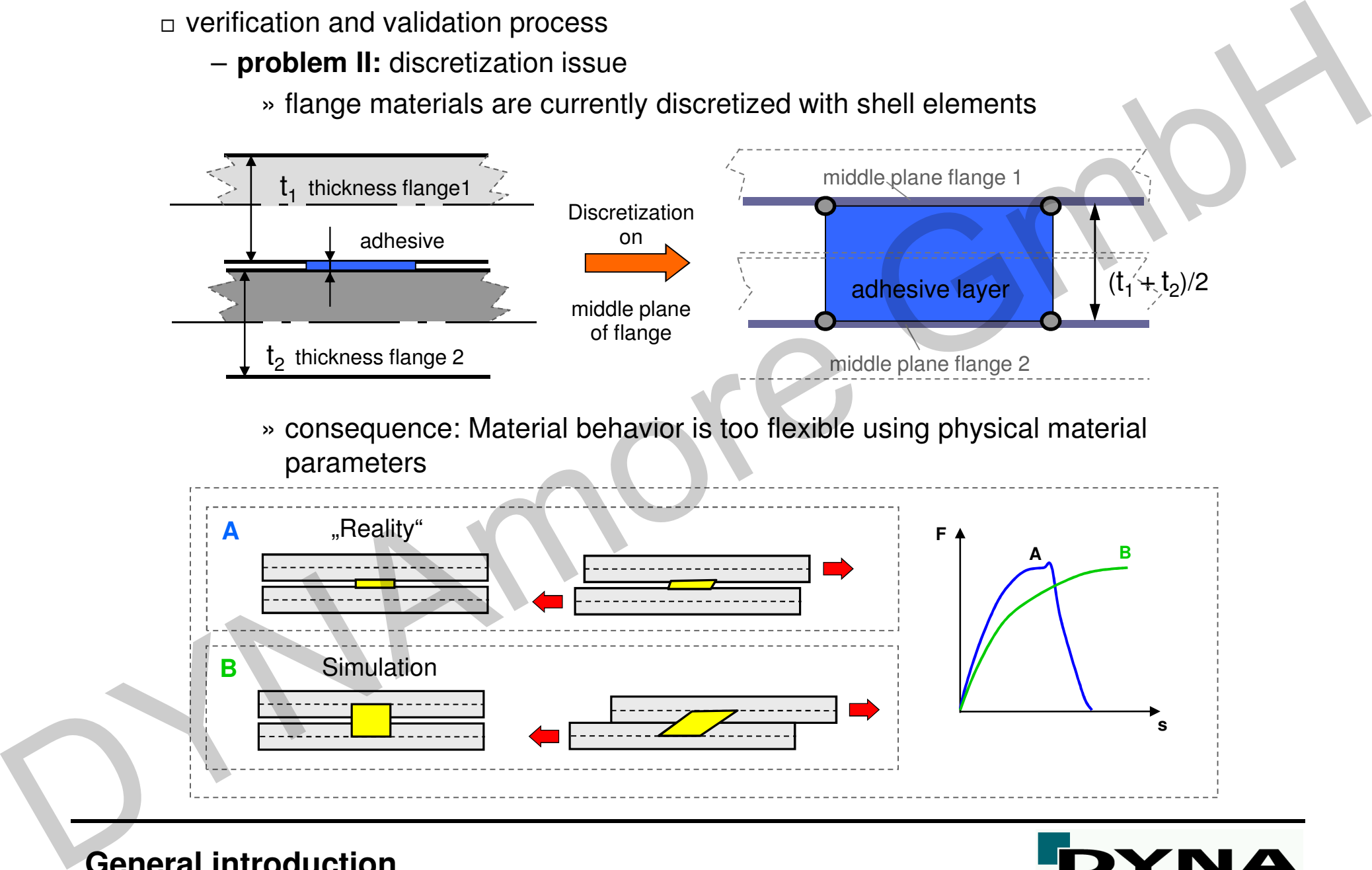

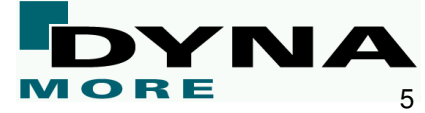

– **requirement:** The spatial discretization and the respective material model of the connection has to be chosen in such a way that the performance and the validity of the full car simulation is not negatively affected.

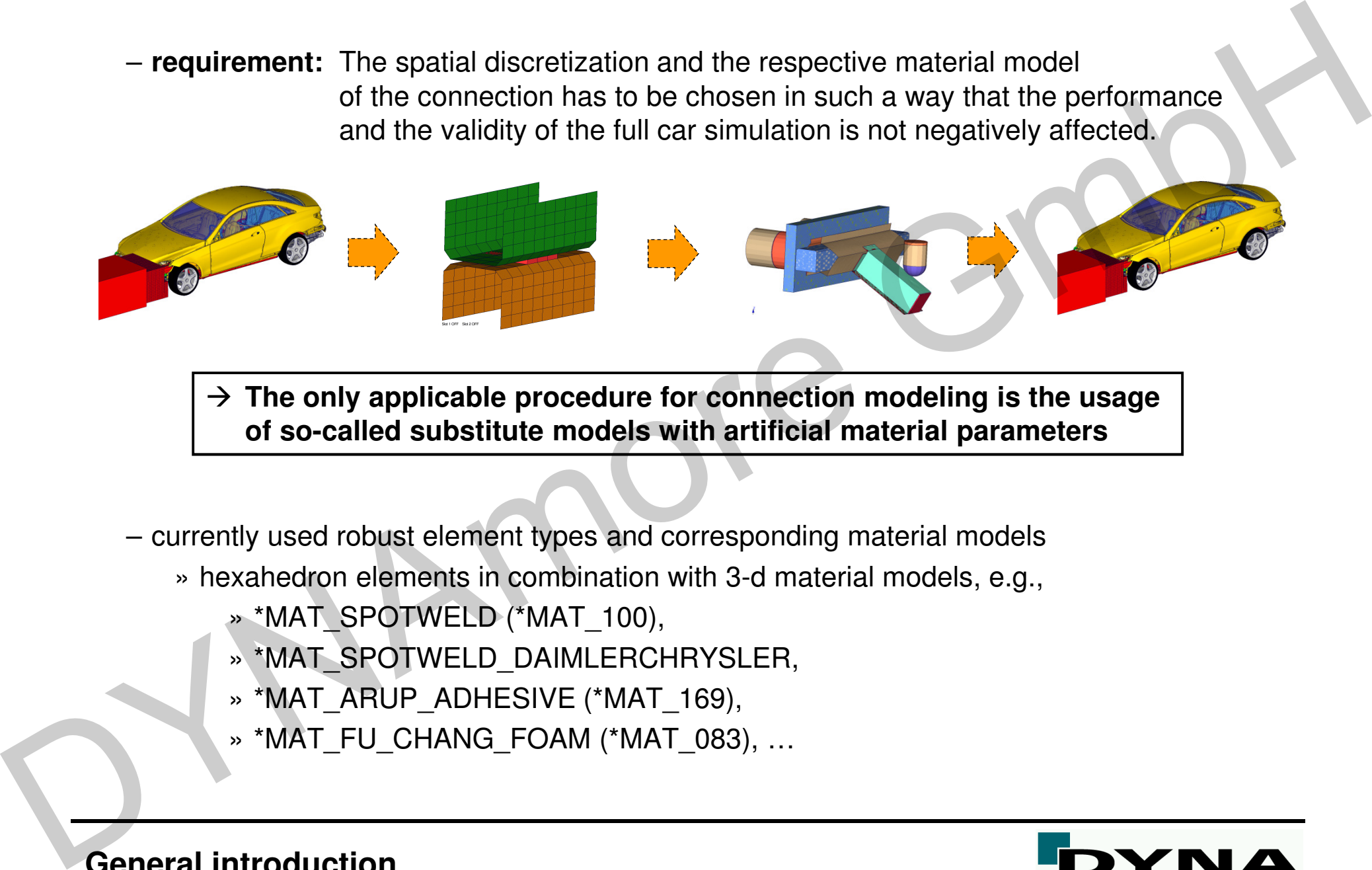

 **The only applicable procedure for connection modeling is the usage of so-called substitute models with artificial material parameters**

– currently used robust element types and corresponding material models

- » hexahedron elements in combination with 3-d material models, e.g.,
	- » \*MAT\_SPOTWELD (\*MAT\_100),
	- » \*MAT\_SPOTWELD\_DAIMLERCHRYSLER,
	- » \*MAT\_ARUP\_ADHESIVE (\*MAT\_169),
	- » \*MAT\_FU\_CHANG\_FOAM (\*MAT\_083), …

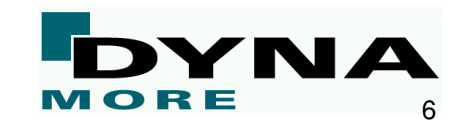

 $\Box$  different joining techniques and the corresponding material models

- punctiform
	- » spot welding, RIVTAC, …
- » currently used robust material models: \*MAT\_SPOTWELD\_{DAMAGE\_FAILURE},\*MAT\_SPOTWELD\_DAIMLERCHRYSLER + \*DEFINE\_CONNECTION\_PROPERTIES, …Dependition of the control of the control of the space of the space of the space of the space of the space of the space of the space of the space of the space of the space of the space of the space of the space of the spa
	- line-shaped
		- » MIG welding, MIG soldering, …
		- » currently used robust material model: \*MAT\_ARUP\_ADHESIVE, …
	- area-shaped
		- » adhesive bonding: Structural adhesive, hood adhesive, PU windshield, …
		- » currently used robust material models:
			- \*MAT\_ARUP\_ADHESIVE,
			- \*MAT\_FU\_CHANG\_FOAM, …

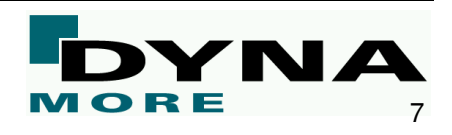

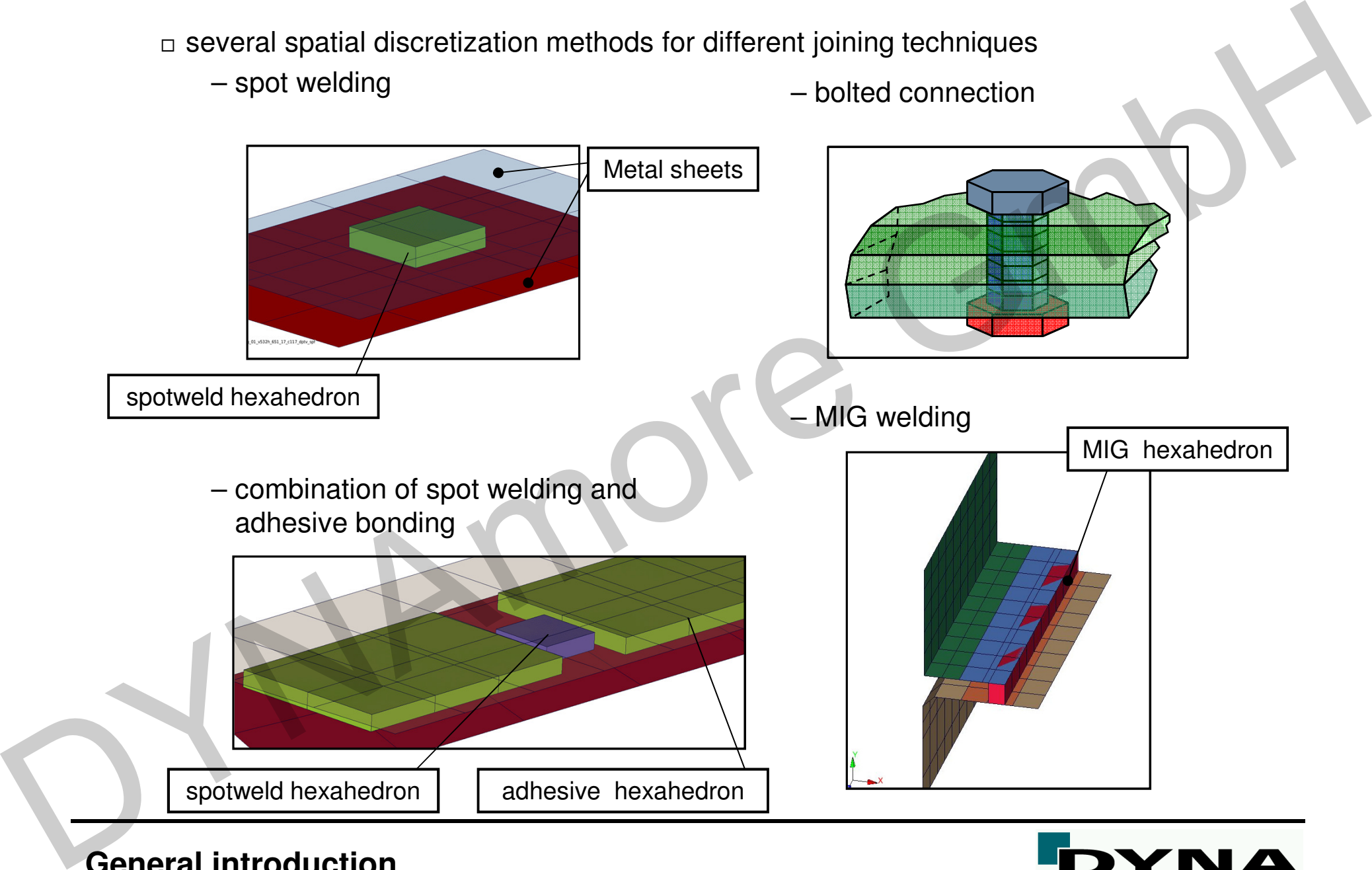

### 8

### ■ Recent trends in LS-DYNA

- $\Box$  element types and corresponding material models
	- volume elements and 3-d material models, e.g., \*MAT\_SPOTWELD (\*MAT\_100), \*MAT\_ARUP\_ADHESIVE (\*MAT\_169)
		- » **material law:** stress vs. strain
			- → critical time step depends on thickness
- » **disadvantage:** If element height tends to zero, e.g., switching from a shell disc. of the flanges to a discretization with solids, the critical time step tends to zero as well**Example 18 and SCS and SCS and SCS and SCS and SCS and SCS and SCS and SCS and SCS and SCS and SCS and SCS and SCS and SCS and SCS and SCS and SCS and SCS and SCS and SCS and SCS and SCS and SCS and SCS and SCS and SCS** 
	- $\rightarrow$  impossible to use standard element formulations and corresponding material models corresponding material models
	- cohesive elements and corresponding material models, e.g., \*MAT\_COHESIVE ...
		- » **material law:** stress vs. displacement
			- → critical time step is independent of thickness
		- » **advantage:** elements with zero height can be used without running into troubles regarding the critical time step

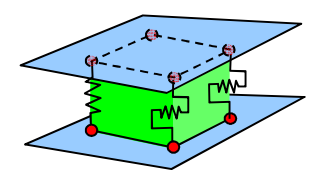

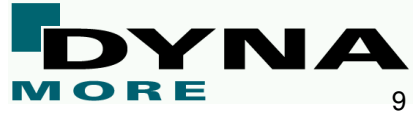

 $\Box$  cohesive elements and material modeling

- material behavior can be defined individually for the normal and shear direction
	- $\rightarrow$  correct definition of the thickness direction is extremely important<br>cohooling material laws are displacement (not atrain) drivers.
- cohesive material laws are displacement (not strain) driven:
	- $\rightarrow$  local relative displacements at integration points<br> $\rightarrow$  local (interface) stresses
	- $\rightarrow$  local (interface) stresses

\n- conesive elements and material modelling
\n- – material behavior can be defined individually for the normal and shear direction 
$$
\rightarrow
$$
 correct definition of the thickness direction is extremely important
\n- – cohesive material laws are displacement (not strain) driven:\n
	\n- – local relative displacements at integration points
	\n- – local (interface) stresses
	\n\n
\n- \n
$$
\begin{bmatrix}\n t_1 \\
 t_2 \\
 t_3\n \end{bmatrix}\n =\n \begin{bmatrix}\n F_r & 0 & 0 \\
 0 & E_r & 0 \\
 0 & 0 & E_N\n \end{bmatrix}\n \begin{bmatrix}\n \delta_1 \\
 \delta_2 \\
 \delta_3\n \end{bmatrix}\n \begin{bmatrix}\n N/mm^2\n \end{bmatrix}\n =\n \begin{bmatrix}\n N/mm^3\n \end{bmatrix}\n \begin{bmatrix}\n mmm\n \end{bmatrix}
$$
\n
\n- Interface stiffness is not the same as classical stiffness
\n- – density can be specified per unit volume or per unit area
\n- – banding of elements with an initial volume of zero
\n- – LS-DYNA provides "special" volume elements:\n
	\n- – social treatment of thickness (critical time step)
	\n- – special treatment of thickness (critical time step)
	\n\n
\n
\n\n- \n**General introduction**\n
\n

Interface stiffness is not the same as *classical* stiffness

- density can be specified per unit volume or per unit area→ handling of elements with an initial volume of zero<br>LG DYNA provided "createl" velume elementer
- LS-DYNA provides "special" volume elements: Account for orientation (element numbering), special treatment of thickness (critical time step)

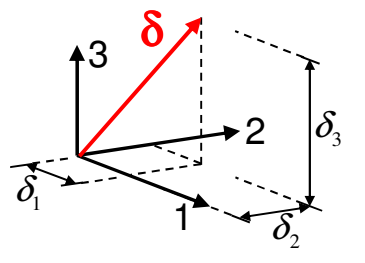

1

3

2

**δ**

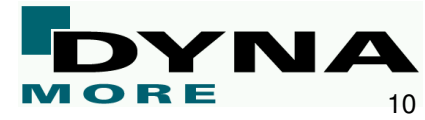

- cohesive elements
	- » attached via coincident nodes or tied contact
	- » element numbering defines thickness direction
	- » in plane integration: 2x2 *Gauss*
	- » INTFAIL: Number of integration points required for the element to be deleted(\*MAT\_COHESIVE\_...)

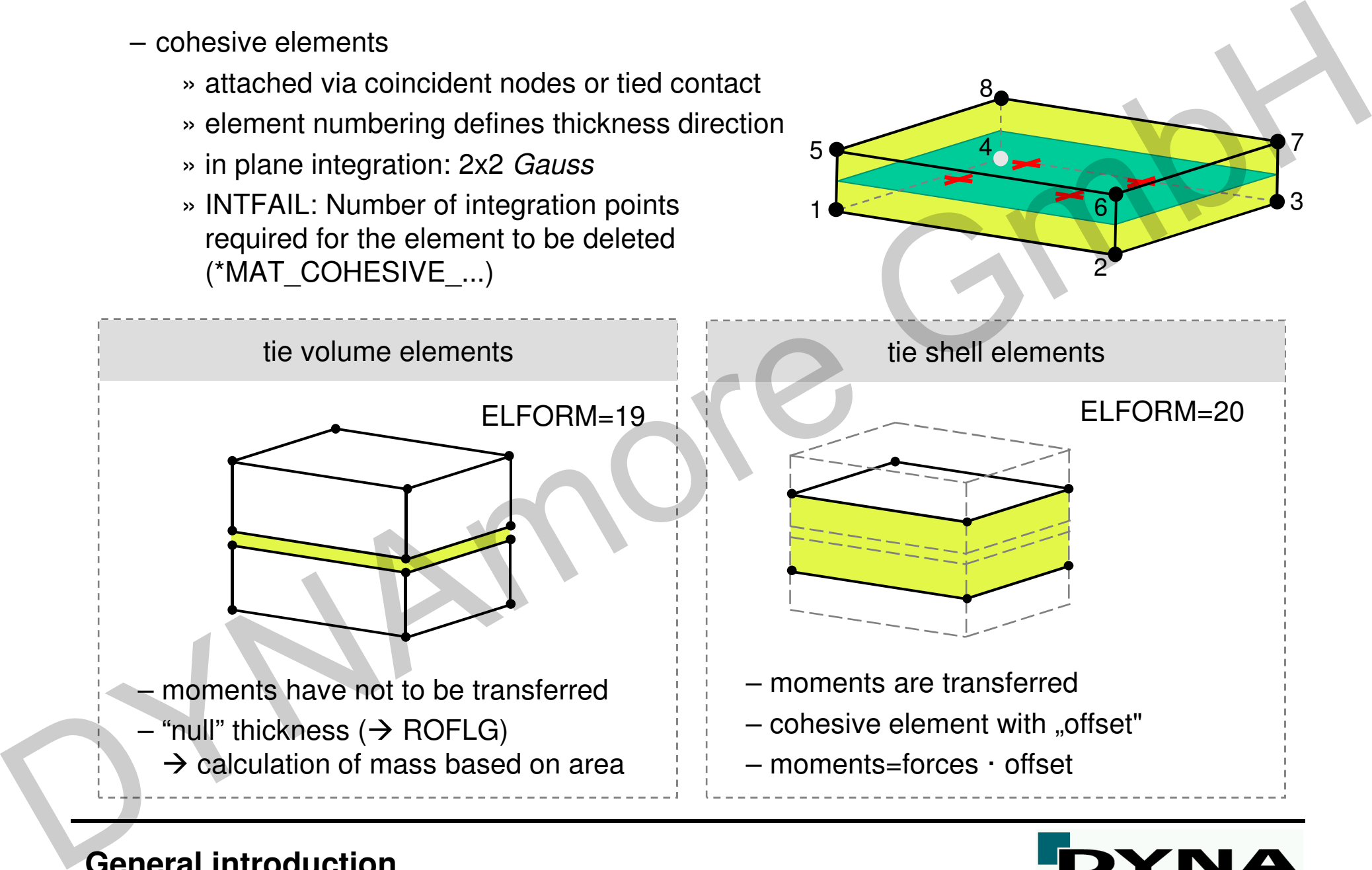

1

5

4

8

6

### **General introduction**

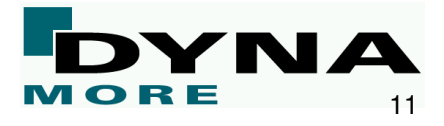

3

7

- available cohesive material models in LS-DYNA (overview)
	- » \*MAT\_184: (\*MAT\_COHESIVE\_ELASTIC)
		- Simple elastic cohesive model<br>\*\*\*\*\*\* 195: (\*\*\*\*\* COUFOUE
	- » \*MAT\_185: (\*MAT\_COHESIVE\_TH)
		- $\rightarrow$  cohesive model by *Tvergaard* and *Hutchinson*<br> $\rightarrow$  tri-linear traction-separation law
		- $\rightarrow$  tri-linear traction-separation law<br> $\rightarrow$  same loading and unloading pair
		- same loading and unloading path; completely reversible
	- » \*MAT\_186: (\*MAT\_COHESIVE\_GENERAL)
		- $\rightarrow$  three irreversible mixed-mode formulations (TES=0,1,2)<br> $\rightarrow$  arbitrary normalized traction-separation law  $\rightarrow$  lead curv
		- Arbitrary normalized traction-separation law Aload curve (TSLC)<br>\*\*\*\*\*\* 199: (\*\*\*\*\* COUFOVE MIXED MODE)
	- » \*MAT\_138: (\*MAT\_COHESIVE\_MIXED\_MODE)
		- → simplification of \*MAT\_186 → restricted to linear softening<br>→ bi-linear traction-senaration law
		- $\rightarrow$  bi-linear traction-separation law<br> $\rightarrow$  quadratic mixed mode delaming
		- A quadratic mixed mode delamination criterion<br>\*\*\*\*\*\* 848: (\*\*\*\*\* 88UESWE \*\*\*\*ED \*\*\*
	- » \*MAT\_240: (\*MAT\_COHESIVE\_MIXED\_MODE\_ELASTOPLASTIC\_RATE)
		- → rate-dependent, elastic-ideal plastic<br>→ tri-linear traction-senaration law
		- → tri-linear traction-separation law<br>→ quadratic vield and damage crit
		- → quadratic yield and damage criterion in mixed-mode loading<br>→ damage evolution is governed by a nower-law
		- A damage evolution is governed by a power-law<br>createl assess \*\*\*\*\* 160: (\*\*\*\*\* ADUD ADUES
	- » **special case:** \*MAT\_169: (\*MAT\_ARUP\_ADHESIVE)
		- $\rightarrow$  rate-dependent, elastic-ideal plastic with damage<br> $\rightarrow$  conti-mech, material model, but several comp. o
- $\rightarrow$  conti.-mech. material model, but several comp. of the stress tensor are neglected = available cohesive material models in LS-DYNA (overview)<br>  $\rightarrow$  hym<sub>1</sub> = 1841; (MAT\_COHESIVE\_ELASTIC)<br>  $\rightarrow$  simple elastic cohesive model<br>  $\rightarrow$  MAT\_185; (MAT\_COHESIVE\_TH)<br>  $\rightarrow$  cohesive model by *Twergard* and<br>  $\rightarrow$  sa

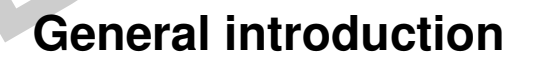

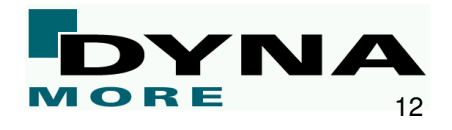

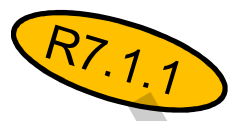

- 3-d models in conjunction with cohesive elements \*MAT\_ADD\_COHESIVE
	- $\scriptstyle\rm\stackrel{1}{\sim}$  using this keyword, it is possible to combine currently the following material models  $\!\!$ with cohesive elements (ELFORM=19, 20):
		- \*MAT\_{1, 3, 4, 6, 15, 24, 41-50, 81, 82, 89, 96, 98, 103-107, 115, 120,
		- 123, 124, 141, 168, 173, 187, 188, 193, 224, 225, 252 and 255} assumption: No lateral expansion and no in-plane shearing

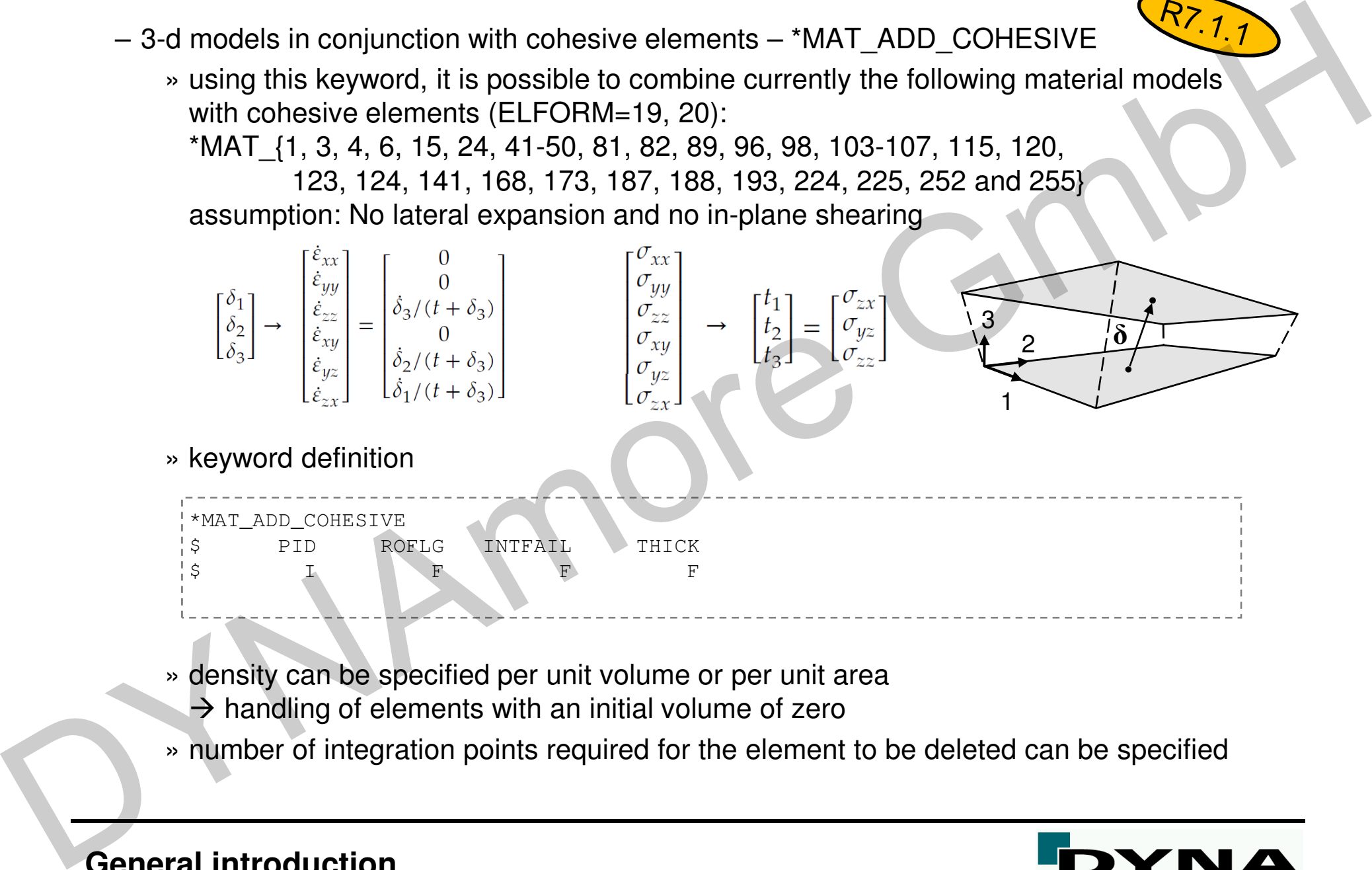

- » density can be specified per unit volume or per unit area
- → handling of elements with an initial volume of zero
- » number of integration points required for the element to be deleted can be specified

### – differences in material behavior

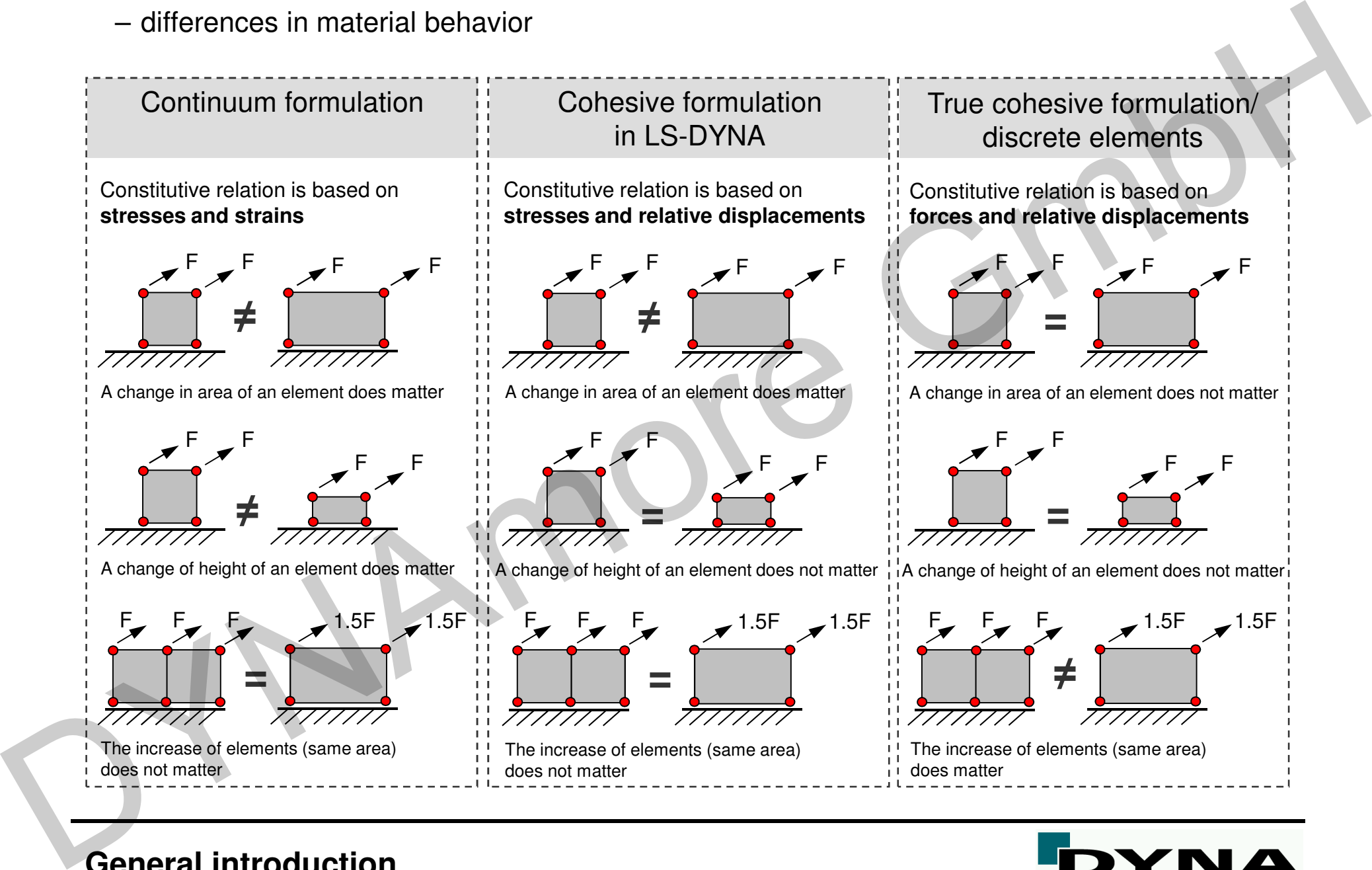

### **Verification and validation process**

□ **important:** The spatial discretization as well as every other definition in the LS-DYNA input file should be the same for all applications

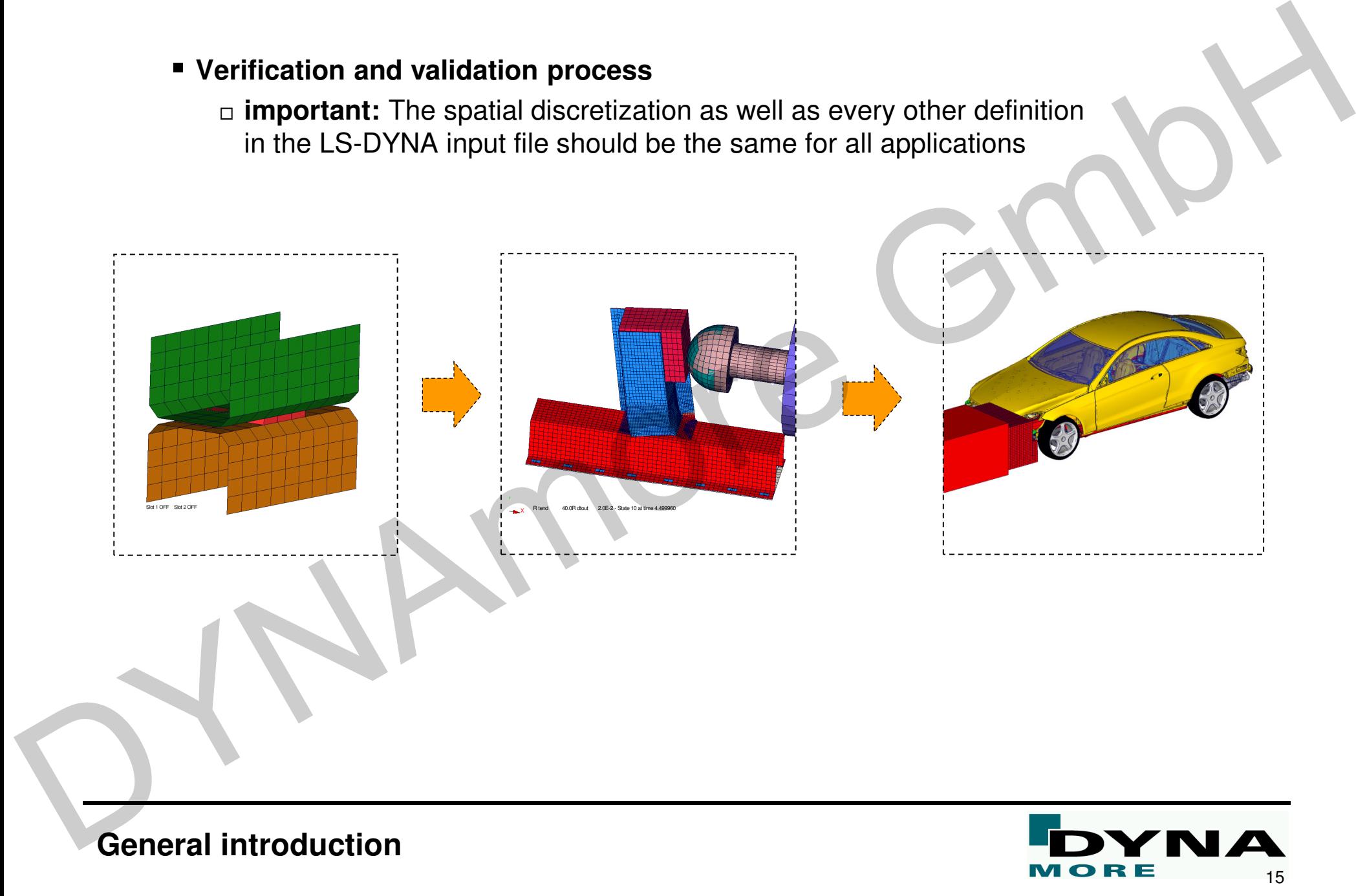

- $\Box$  experimental investigations for validation
	- generally, fasteners are loaded by a combination of tension, compression, shear, bending and torsion
	- experimental validation is based on test specimens (e.g., LWF-KS2 )
	- quasi-static and dynamic loading conditions

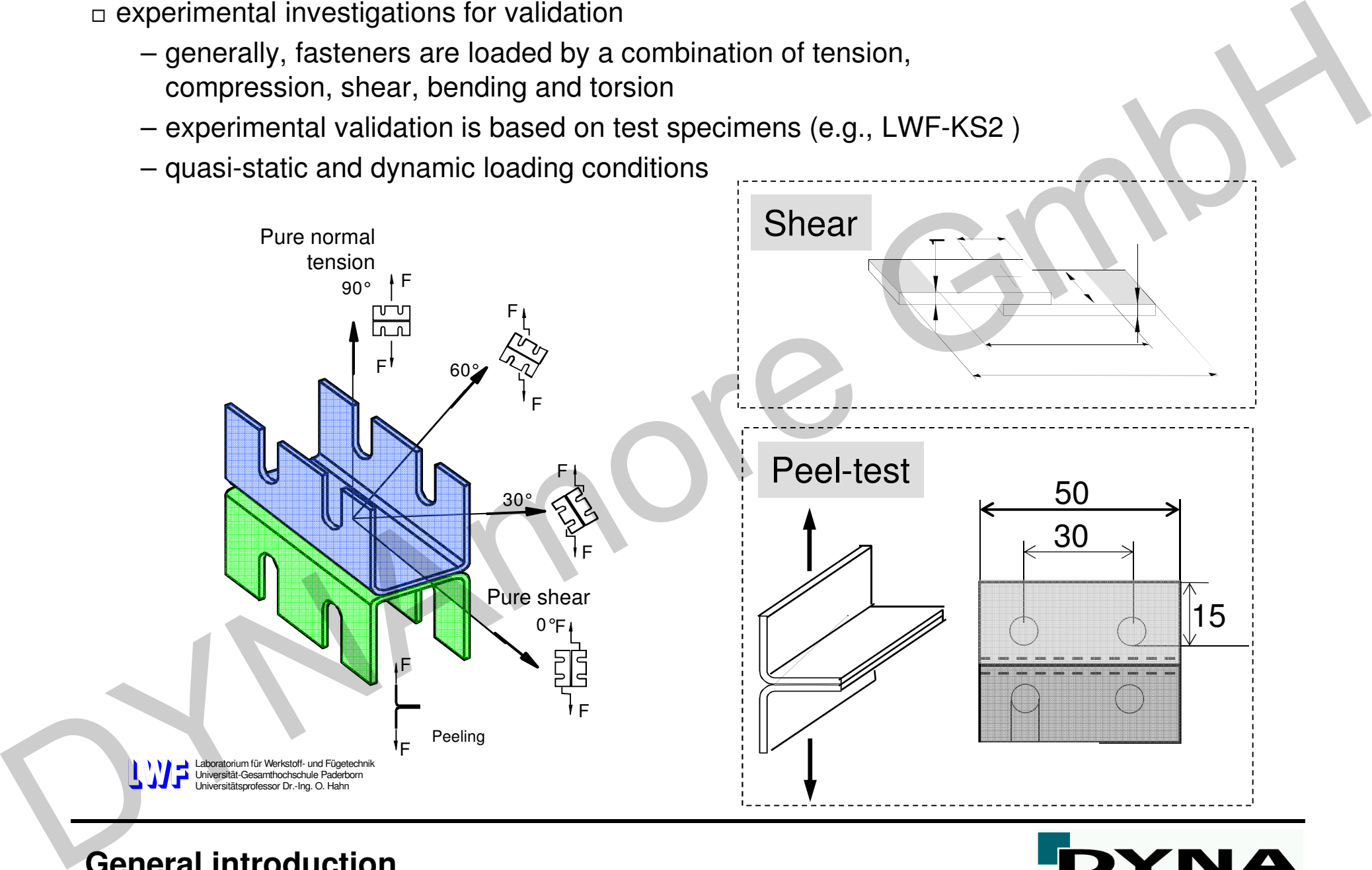

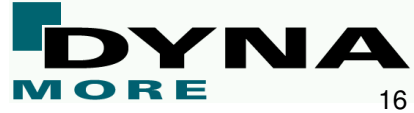

## **Spotweld modeling – Modeling of punctiform connections**  Spotweld modeling<br>Modeling of punctiform connections<br>DYNA

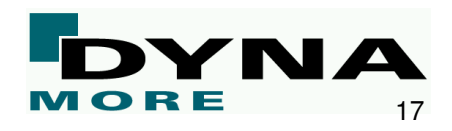

### •**Spotweld modeling**

### **\*MAT\_SPOTWELD\_{DAMAGE-FAILURE}**

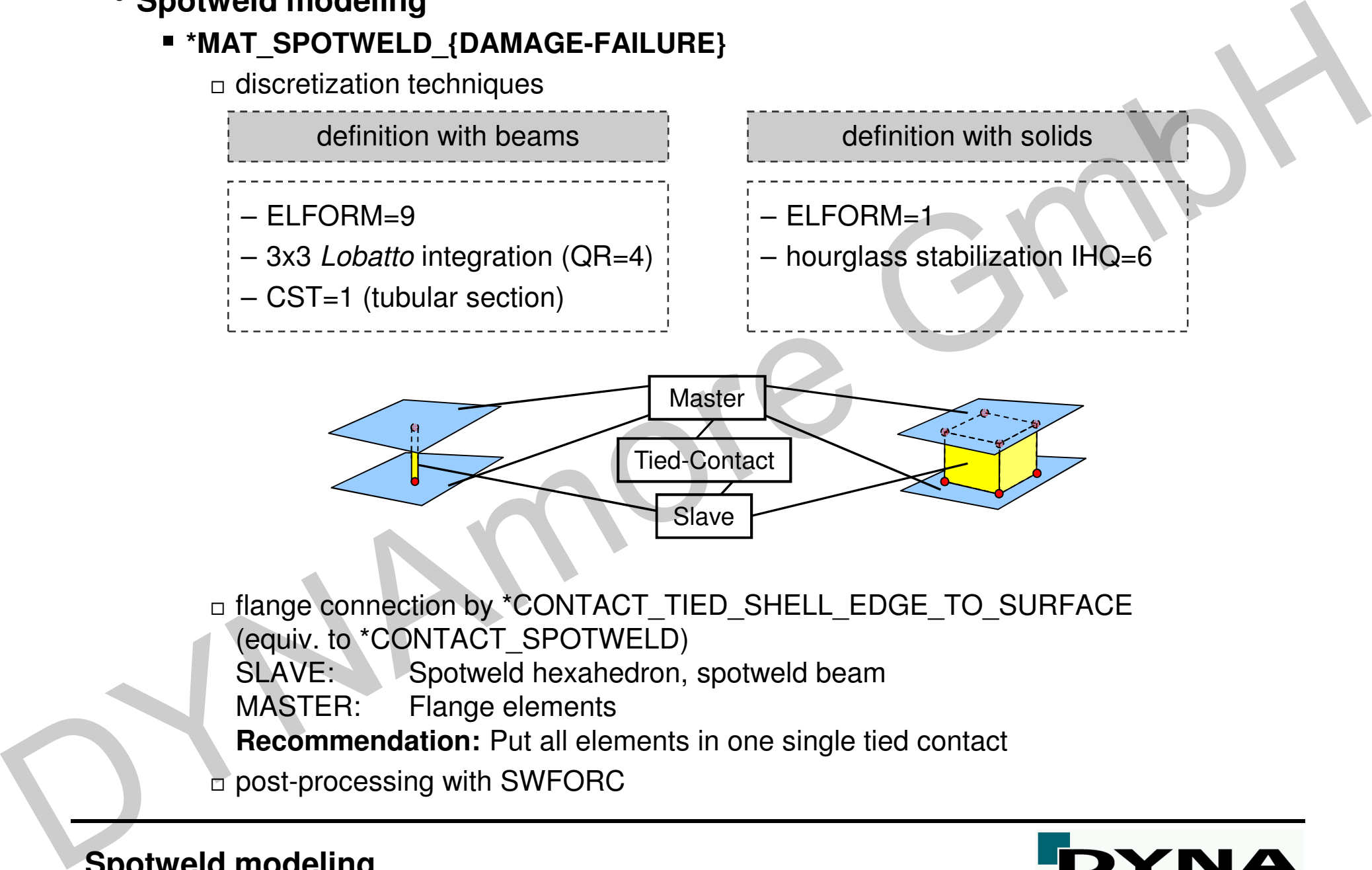

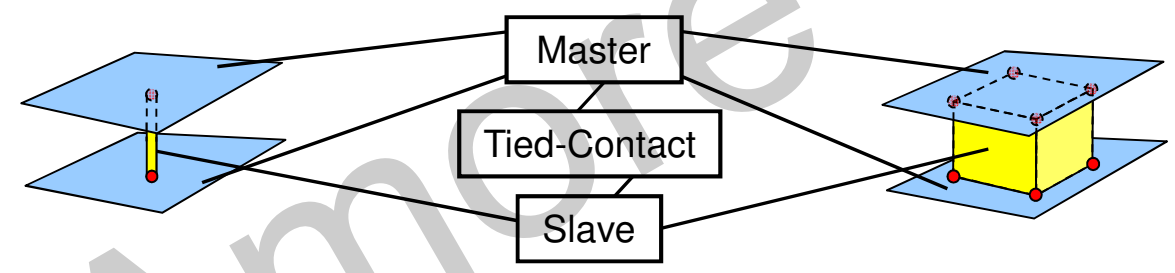

□ flange connection by \*CONTACT\_TIED\_SHELL\_EDGE\_TO\_SURFACE (equiv. to \*CONTACT\_SPOTWELD)SLAVE: Spotweld hexahedron, spotweld beam MASTER: Flange elements **Recommendation:** Put all elements in one single tied contact  $\overline{\square}$  post-processing with SWFORC

18

 $\Box$  material model

- bilinear elastoplastic *von Mises* material law
- isotropic hardening
- always try to use real material parameters to circumvent instabilities!!! Adjust the elasticity modulus to get an acceptable time step.

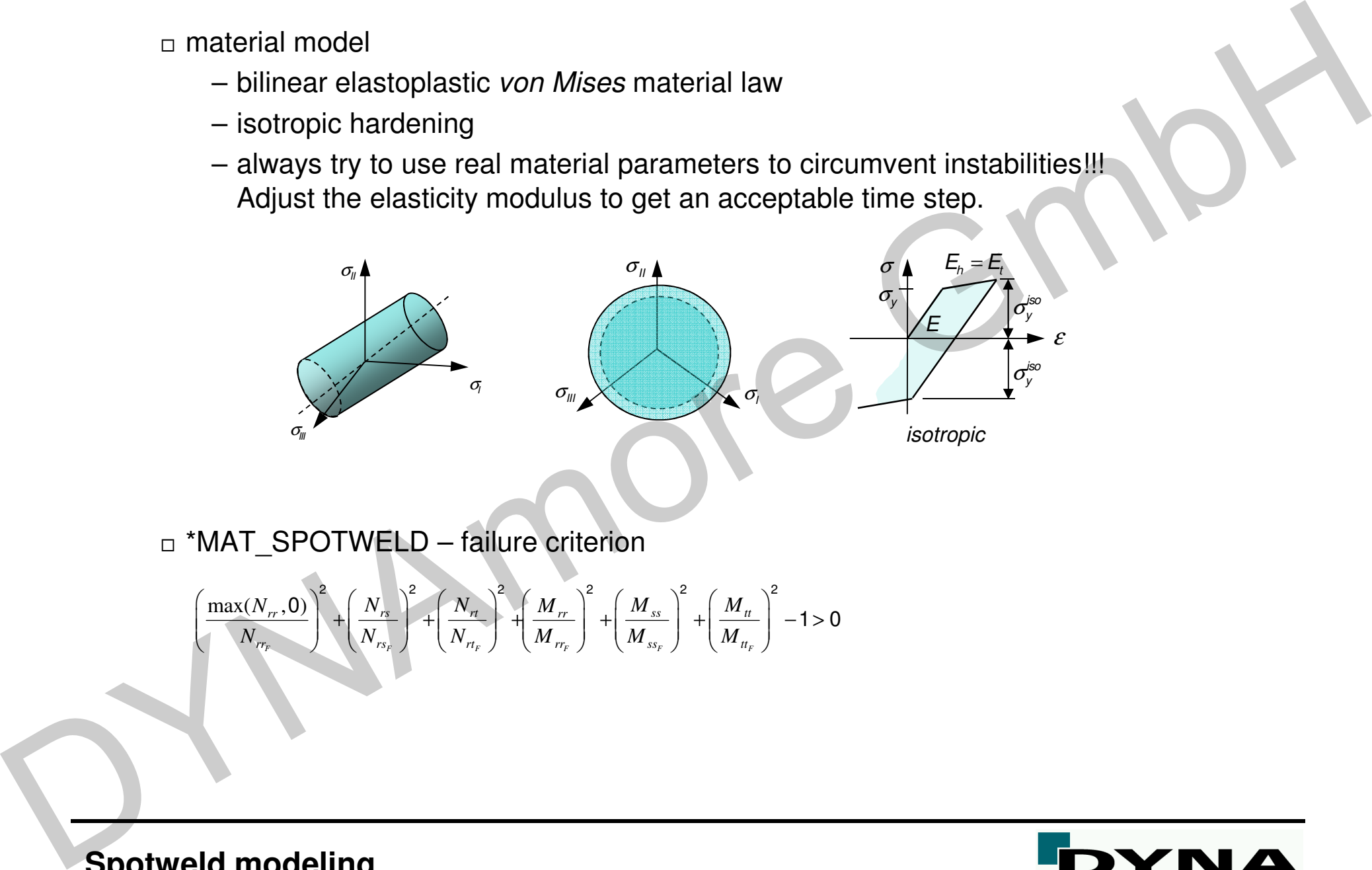

□ \*MAT\_SPOTWELD – failure criterion

$$
\left(\frac{\max(N_{rr},0)}{N_{rr}}\right)^{2} + \left(\frac{N_{rs}}{N_{rs_{F}}}\right)^{2} + \left(\frac{N_{rt}}{N_{rt_{F}}}\right)^{2} + \left(\frac{M_{rr}}{M_{rr}}\right)^{2} + \left(\frac{M_{ss}}{M_{ss_{F}}}\right)^{2} + \left(\frac{M_{tt}}{M_{tt}}\right)^{2} - 1 > 0
$$

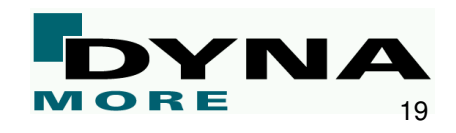

### - \*MAT\_SPOTWELD\_DAMAGE-FAILURE

– several failure criteria are available and can be specified via variable OPT (CARD 3)

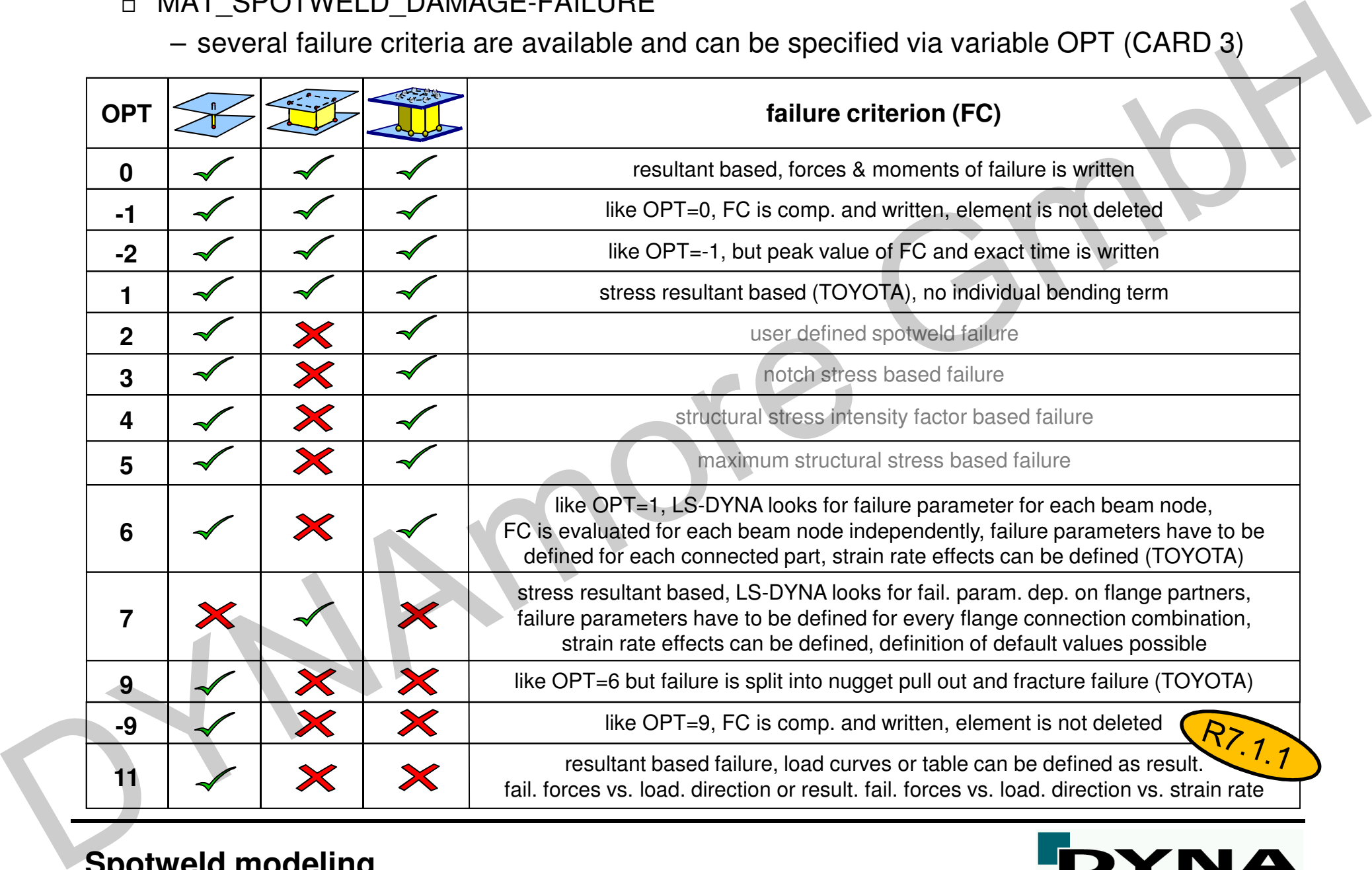

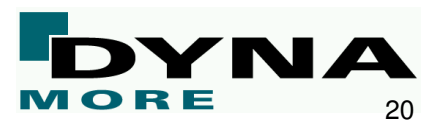

### - \*MAT\_SPOTWELD\_DAMAGE-FAILURE

 – new failure model OPT=11 for beam elements, where failure depends on loading direction via curves

$$
F_{\text{fail}} = f(\gamma)
$$
 or  $F_{\text{fail}} = f(\gamma, \dot{\varepsilon})$ 

$$
\gamma = \tan^{-1}\left(\left|\frac{F_{\text{shear}}}{F_{\text{axial}}}\right|\right), \quad \dot{\varepsilon} = \left[\frac{2}{3}\left(\dot{\varepsilon}_{\text{axial}}^2 + \varepsilon_{\text{shear}}^2\right)\right]
$$

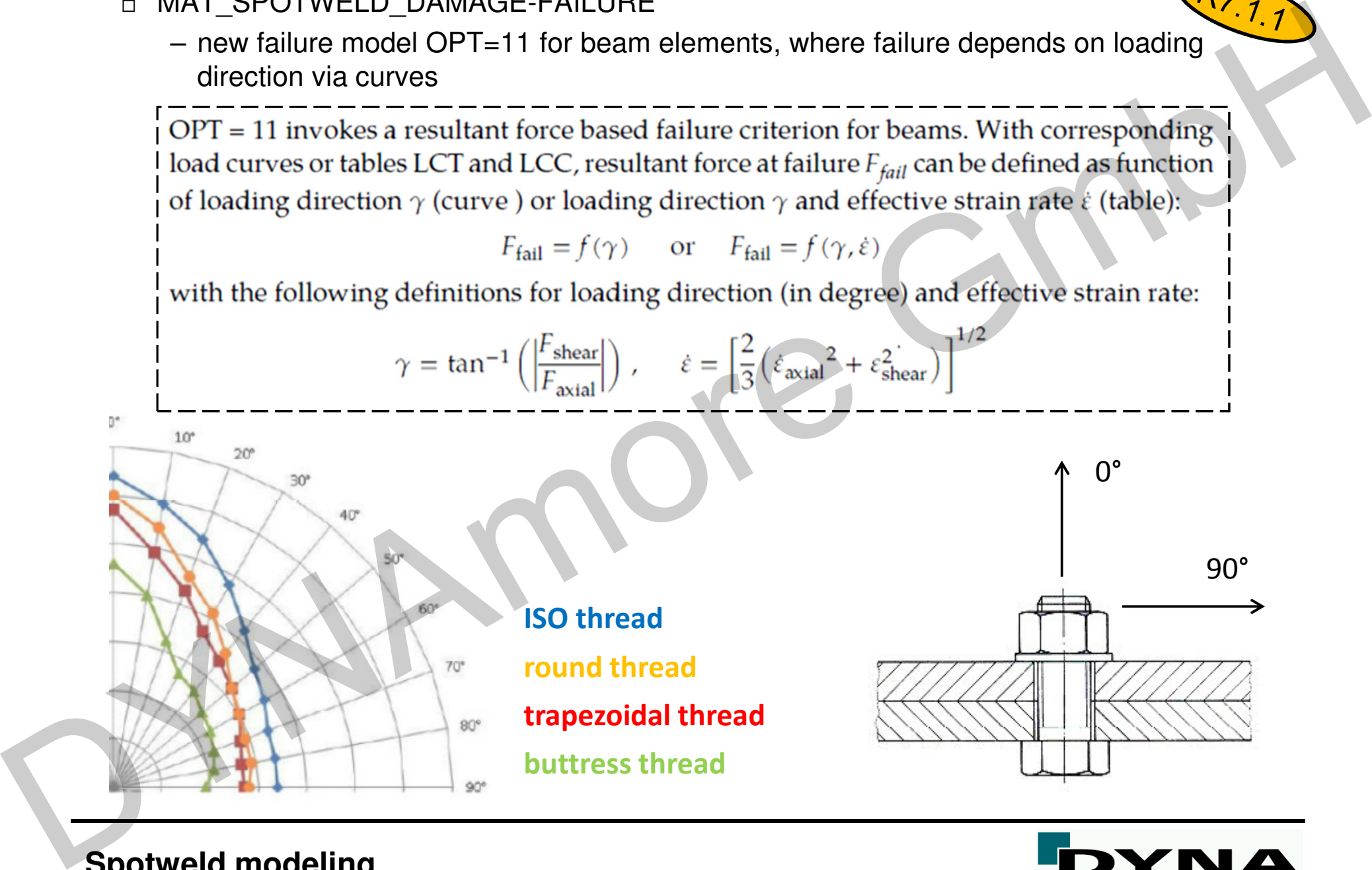

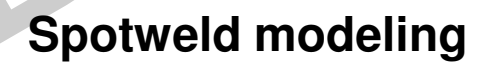

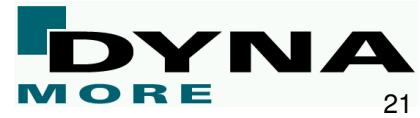

 $\Box$  numerical example – \*MAT\_SPOTWELD

- run spotweld\_user.k and take a look on the simulation results
- define \*CONTACT\_SPOTWELD to tie the nodes of the hexahedron elements on the shell surfacese numerical example – "MAT\_SPOTWELD<br>
- run spotweld user.k and take a look on the simulation results<br>
- define "CONTACT\_SPOTWELD to tie the nodes of the hexahedron elements<br>
on the shell surface.s<br>
- define MAT\_SPOTWELD wi
	- define \*MAT\_SPOTWELD with the following properties: RHO=7.85E-6, E=5.0, PR=0.3, SIGY=0.25, ET=0.6
	- define NRR=5.0, NRS=NRT=3.0 and check failure in the message-file
	- define plastic failure strain via EFAIL=0.15
	- define an additional output for the SWFORC-file with a time interval of DT=1.0E-2

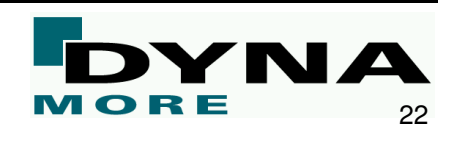

### **\*MAT\_SPOTWELD\_DAIMLER**

- □ can only be used with underintegrated solid elements (ELFORM=1, constant stress) combined with hourglass stabilization IHQ=6. Remark: If beam elements are defined, use the cluster option to generate solid elements automatically in LS-DYNA
- □ flange connection by \*CONTACT\_TIED\_SHELL\_EDGE\_TO\_SURFACE
	- (equiv. \*CONTACT\_SPOTWELD)
		- SLAVE: Spotweld hexahedron,
		- MASTER: Flange elements
	- Recommendation: Put all elements in one single tied contact
- $\Box$  post-processing with SWFORC- and DCFAIL-file
- $\Box$  techniques

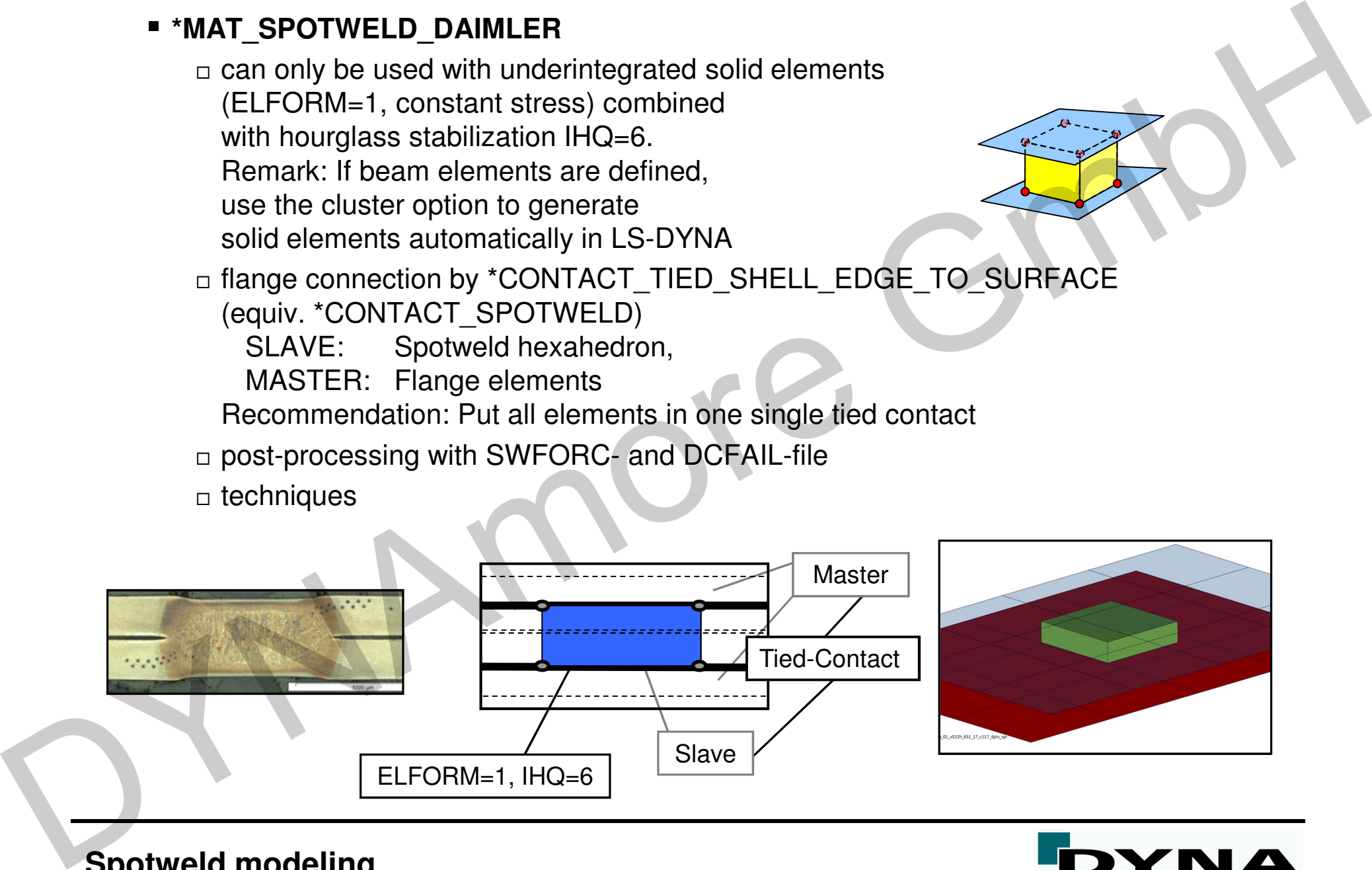

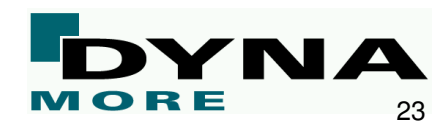

 $\Box$  material model

- bilinear elastoplastic *von Mises* material law
- isotropic hardening
- always try to use real material parameters to circumvent instabilities!!! Adjust the elasticity modulus to get an acceptable time step.

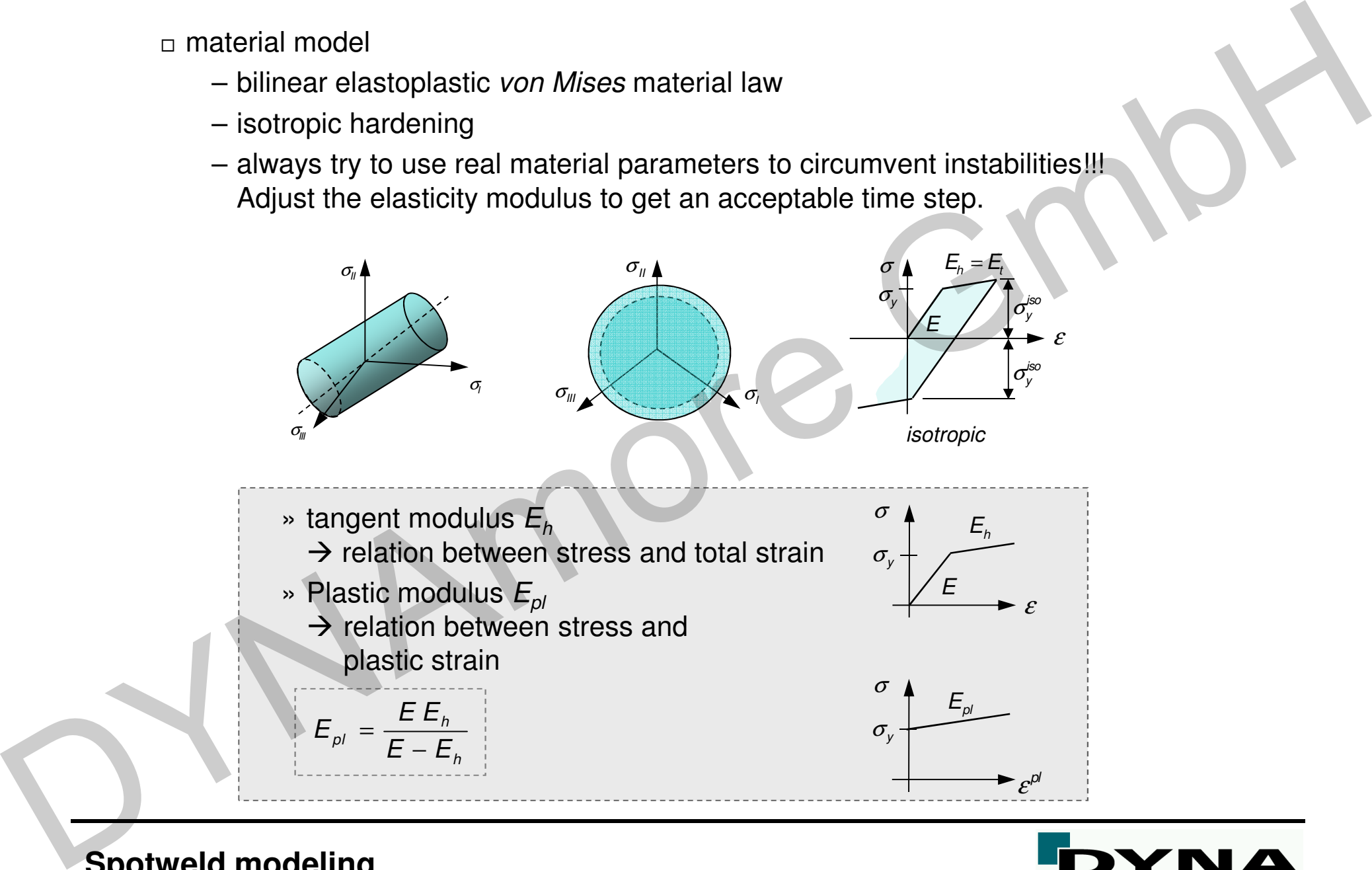

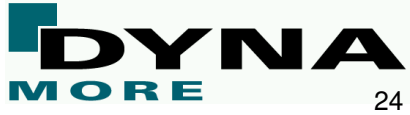

 $\square$  failure model

– the failure model consists of three terms that take normal stresses, shear stresses and stresses due to bending into account:

$$
\sigma_n = \frac{N_r}{A} \quad \sigma_b = \frac{\sqrt{M_{rs}^2 + M_{rt}^2}}{Z} \quad \tau = \frac{M_r}{2Z} + \frac{\sqrt{N_{rs}^2 + N_{rt}^2}}{A}
$$

– the failure criterion reads as follows:

$$
f = \left(\frac{\sigma_n}{s_n^F}\right)^{m_n} + \left(\frac{\sigma_b}{s_b^F}\right)^{m_b} + \left(\frac{\tau}{s_s^F}\right)^{m_r} - 1
$$

where the inner moment lever is defined as

 $=\pi$ 3 32 $Z = \pi \frac{d}{dt}$ 

Here  $d$  is the equivalent diameter of the solid spot weld element assuming a circular cross section.

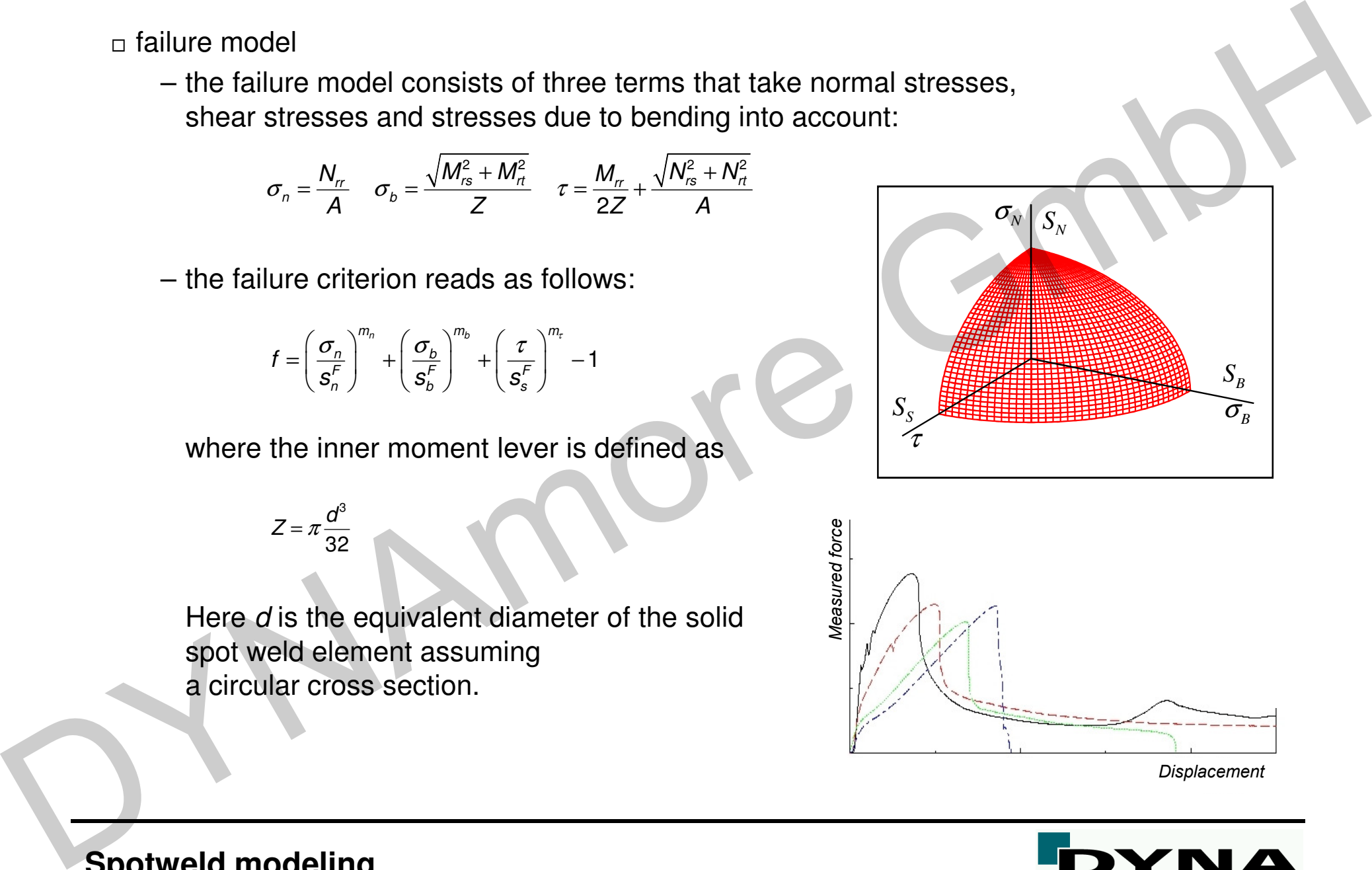

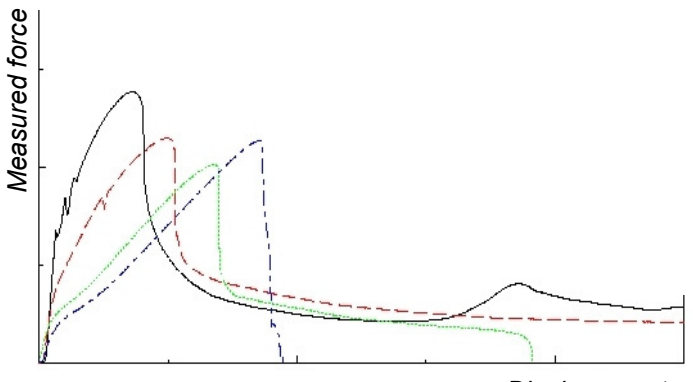

*Displacement*

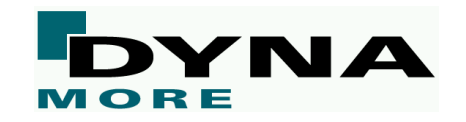

### $\Box$  keyword definition

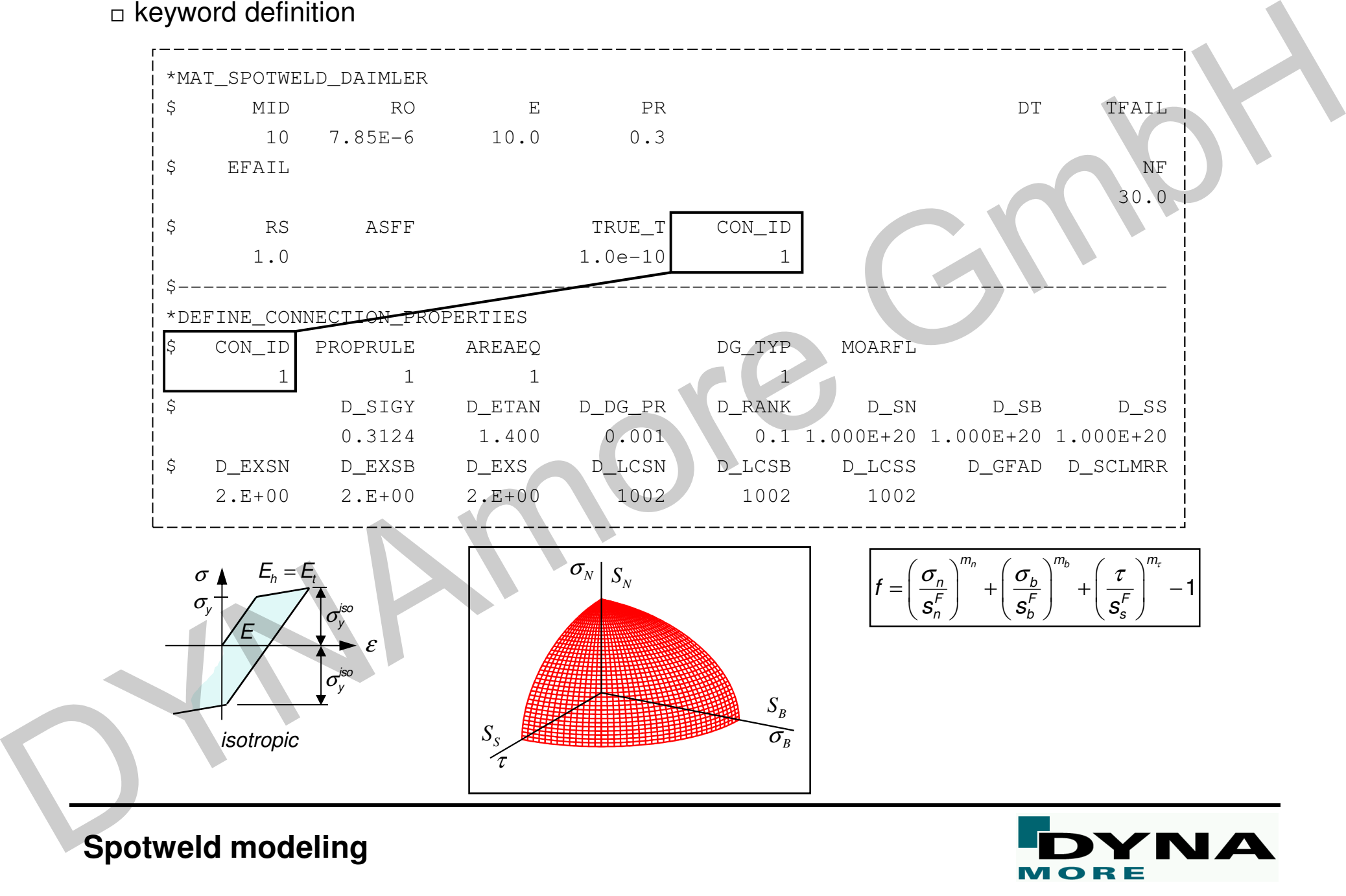

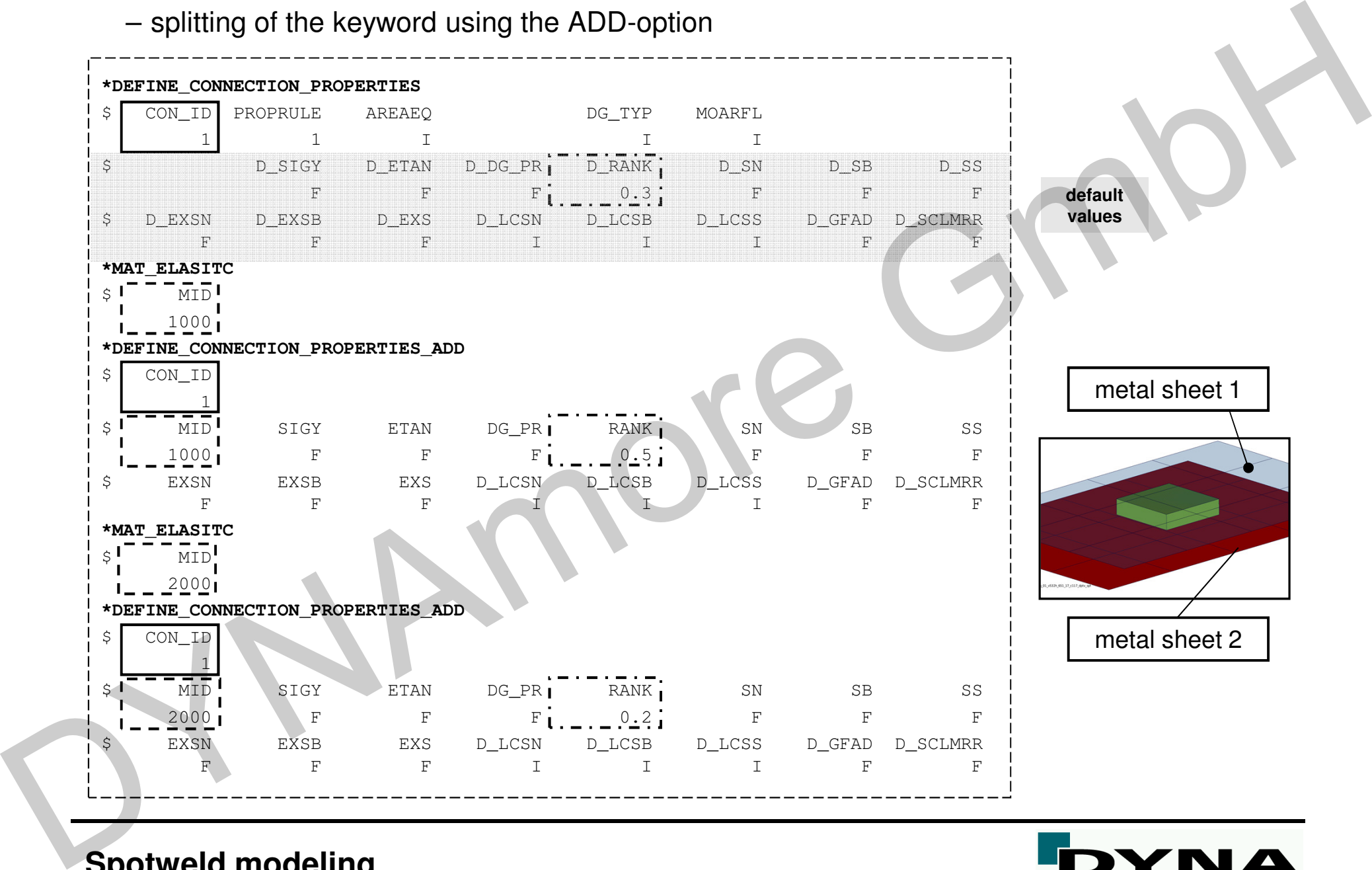

### – splitting of the keyword using the ADD-option

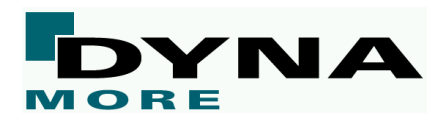

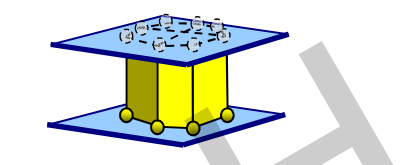

□ numerical example – \*MAT\_SPOTWELD\_DAIMLER

- run spotweld\_daimler\_user.k and take a look on the simulation results
- define \*CONTACT\_SPOTWELD to tie the nodes of the hexahedron elements on the shell surfaces
- define \*MAT\_SPOTWELD\_DAIMLER with the following properties: RHO=7.85E-6, E=5.0, PR=0.3, SIGY=0.25, ET=0.6
- activate the failure criterion with the following properties: DSN=DSB=0.2, DSS=0.3, DEXSN=DEXSB=DEXSS=1.0
- define an additional damage behavior using DGTYP=4 and DGFAD=0.08
- define an additional output for the DCFAIL-file with a time interval of DT=1.0E-2<sup>®</sup>

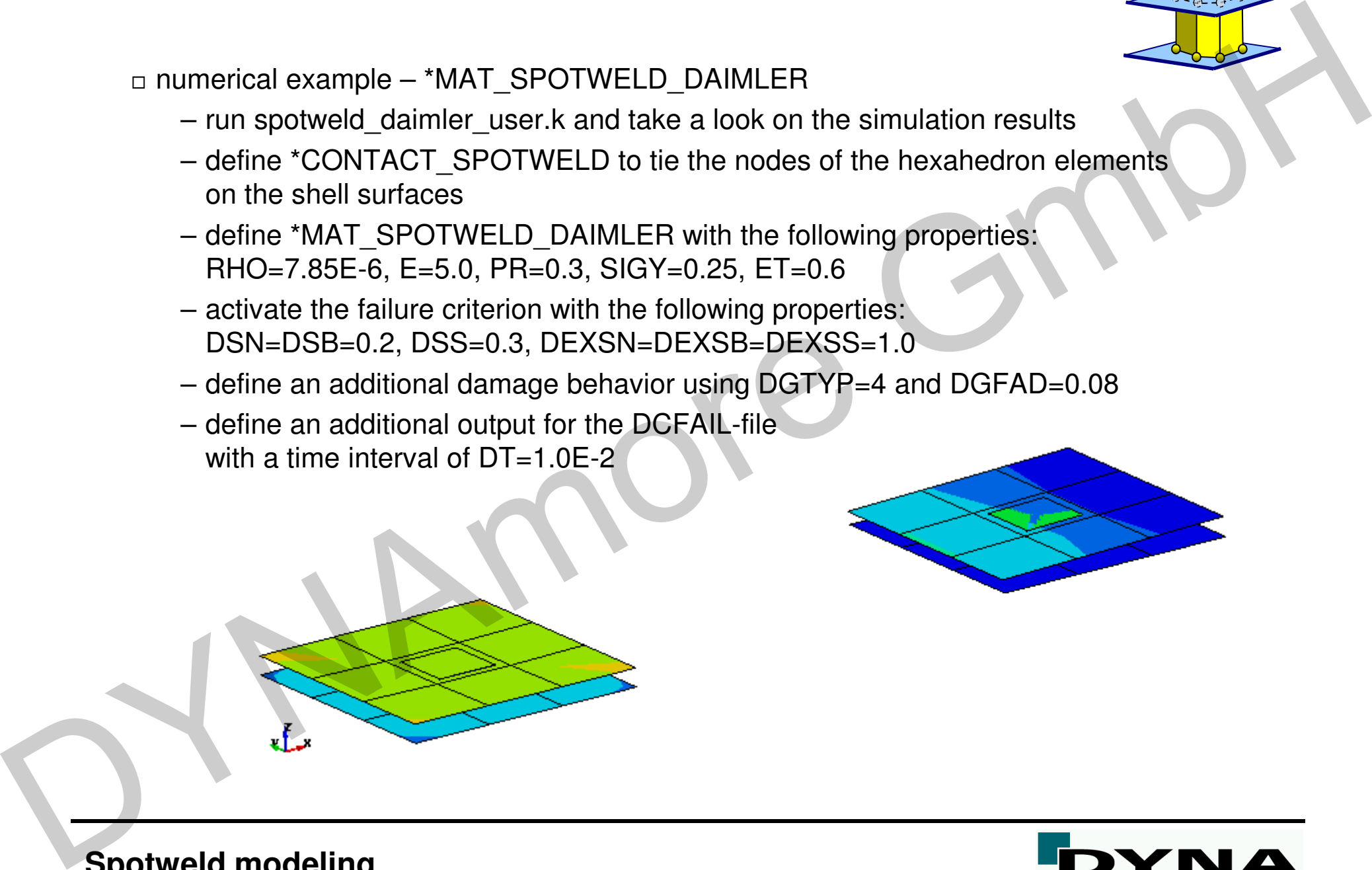

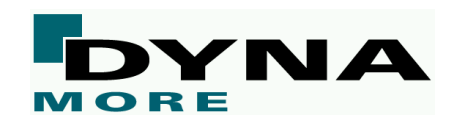

### • **SPOTHIN – Contact thickness scale factor**

- SPOTHIN is only applied to \*CONTACT\_AUTOMATIC\_SINGLE\_SURFACE
- only shell elements with a connected slave node of solid spotweld will be scaled by the contact thickness scale factor SPOTHIN.

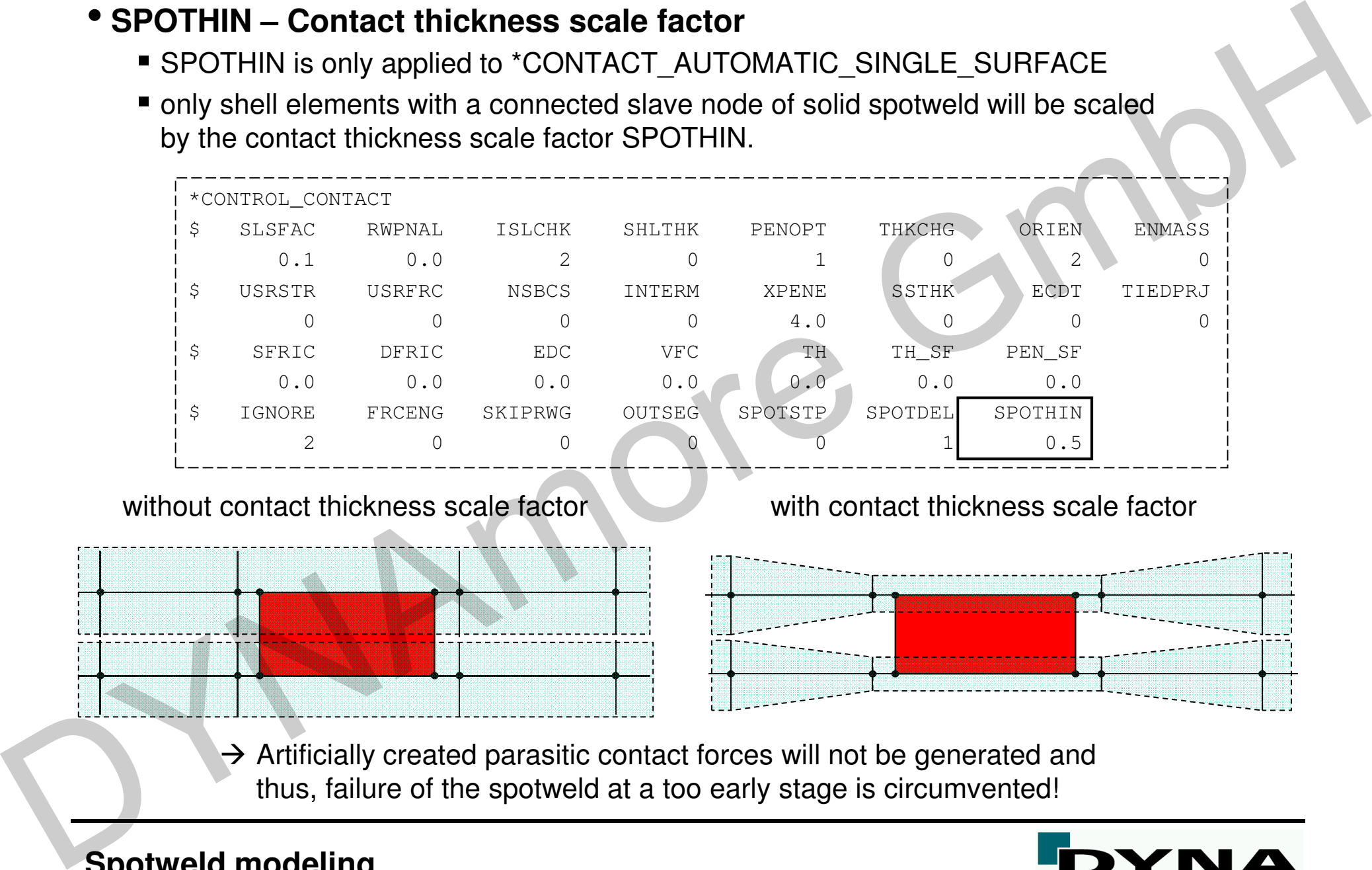

without contact thickness scale factor

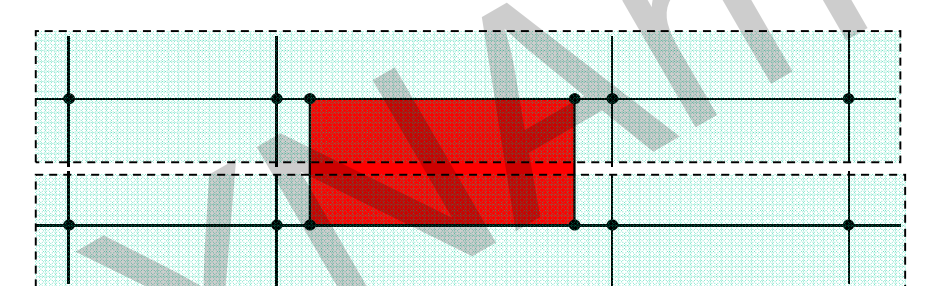

with contact thickness scale factor

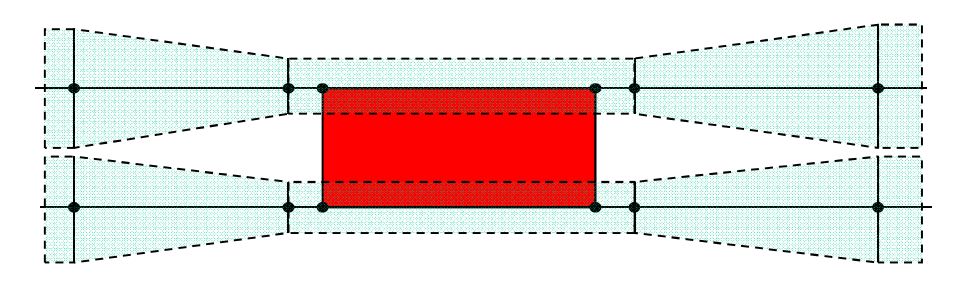

 $\rightarrow$  Artificially created parasitic contact forces will not be generated and<br>thus failure of the spotweld at a too early stage is circumvented! thus, failure of the spotweld at a too early stage is circumvented!

### ■ Spotweld cluster  $\Box$  automatic generation of spotweld clusters from beam elements CONTROL SPOTWELD BEAM \$ LCT LCS T\_ORT PRTFLG T\_ORS RPBHX BMSID ID\_OFF0.1 0.0 0 2 0 8 1 hex elements 4 hex elements 8 hex elements 16 hex elements Spottweld cluster<br>
The development of spottweld clusters from beam elements<br>
The development of spottweld clusters<br>
The development of the community of the demonstration<br>
Contract Secretic Books<br>
Contract Secretic Books<br>
C

- $-$  RPRHX $\cdot$ Replace each spot weld beam element with a cluster of RPBHX solid elements. RPBHX may be set to 1, 4, 8
- BMSID: Optional beam set ID defining the beam element ID's that are to be converted to hex assemblies
- ID OFF: Part ID of generated hex assemblies equals original part ID plus ID\_OFF
- if RPBHX=4/8, the keyword \*DEFINE\_SPOTWELD\_ASSEMBLY is created automatically, which allows the definition of output data to the SWFORC-file. The ID of the parent beam is used subsequently for the solid cluster.
- the beam element is automatically deleted from the model

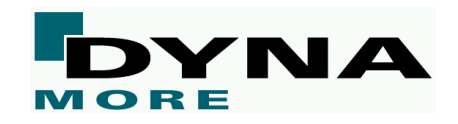

## **Adhesives modeling – modeling of line and area shaped con.**Adhesives modeling<br>
modeling of line and area shaped con.

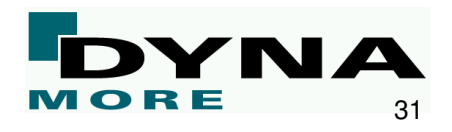

### • **Adhesives modeling**

### **Mechanical behavior of bonding materials**

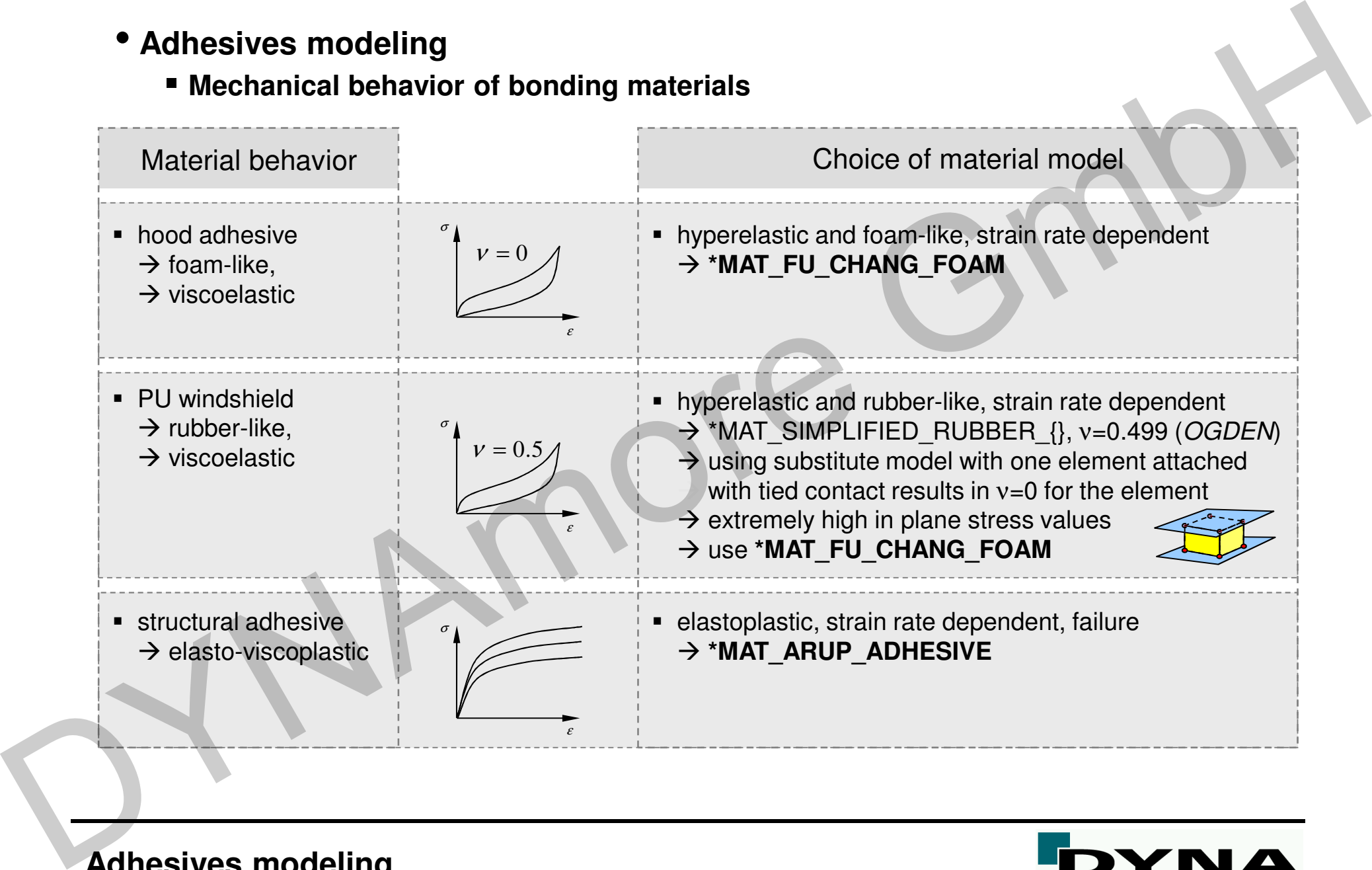

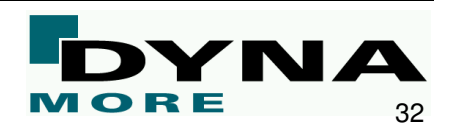

### **\*MAT\_ARUP\_ADHESIVE (\*MAT\_169)**

 $\sigma(\varepsilon)$   $\perp$   $\tau(\varepsilon)$ 

- $\Box$  works for solid element types 1, 2 and 15
- $\Box$  material behavior can be defined individually for the normal and shear direction
	- → correct definition of the thickness direction is extremely important<br>this kness direction can be defined via emallest element side armode
- $\Box$  thickness direction can be defined via smallest element side or node numbering
- $\Box$  bond thickness can be defined individually
- → material behavior independent of element height<br>clasterlastic material madel with the following viald

 $PWRT$   $\left( \begin{array}{c} \Delta \end{array} \right)$   $\left( \begin{array}{c} \Delta \end{array} \right)$ 

 $\Box$  elastoplastic material model with the following yield surface:

 $\left( \dot{\mathcal{E}}\right)$ 

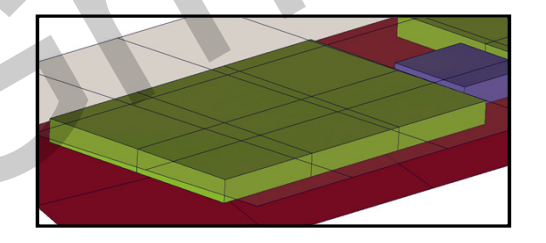

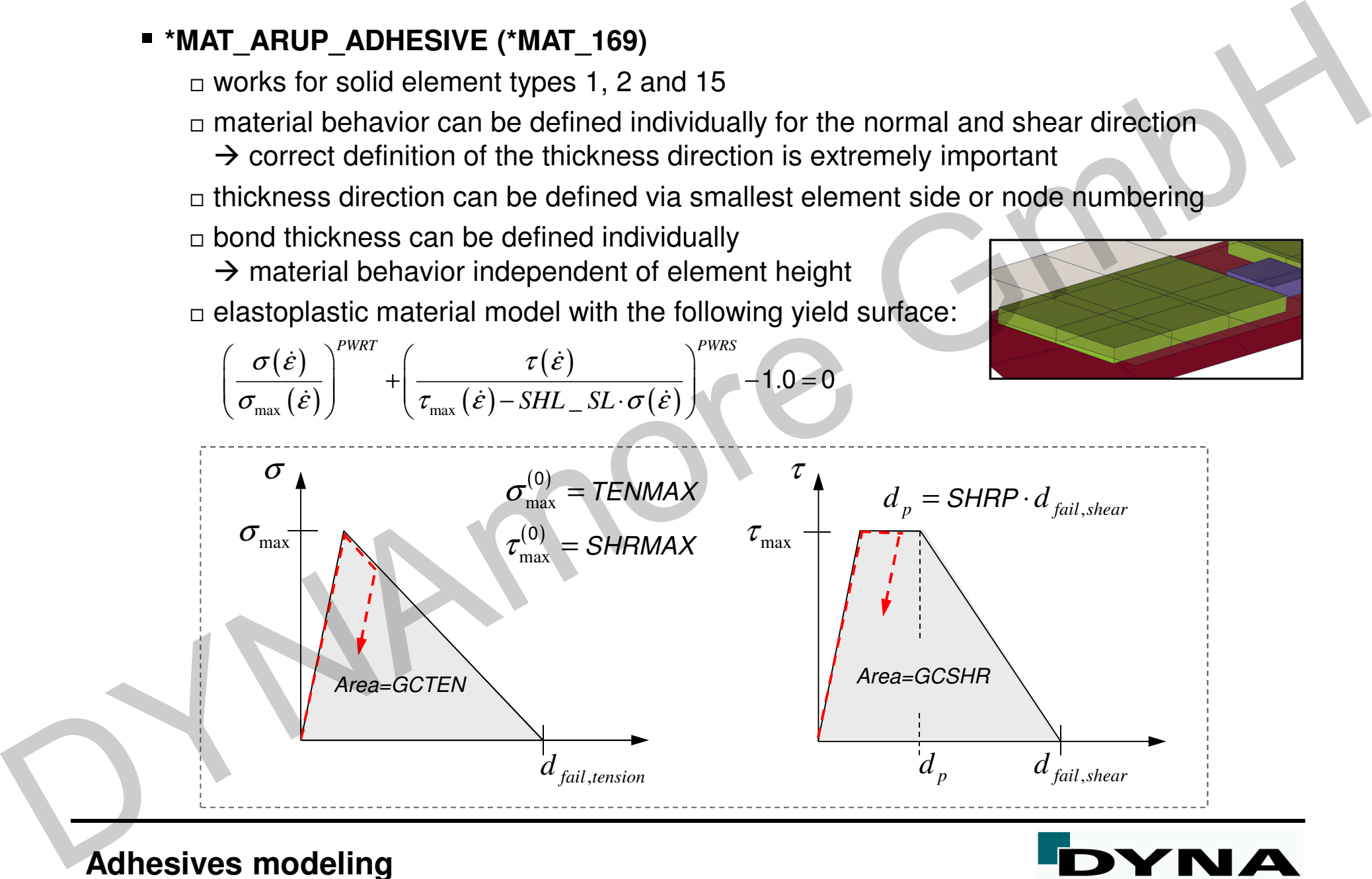

33

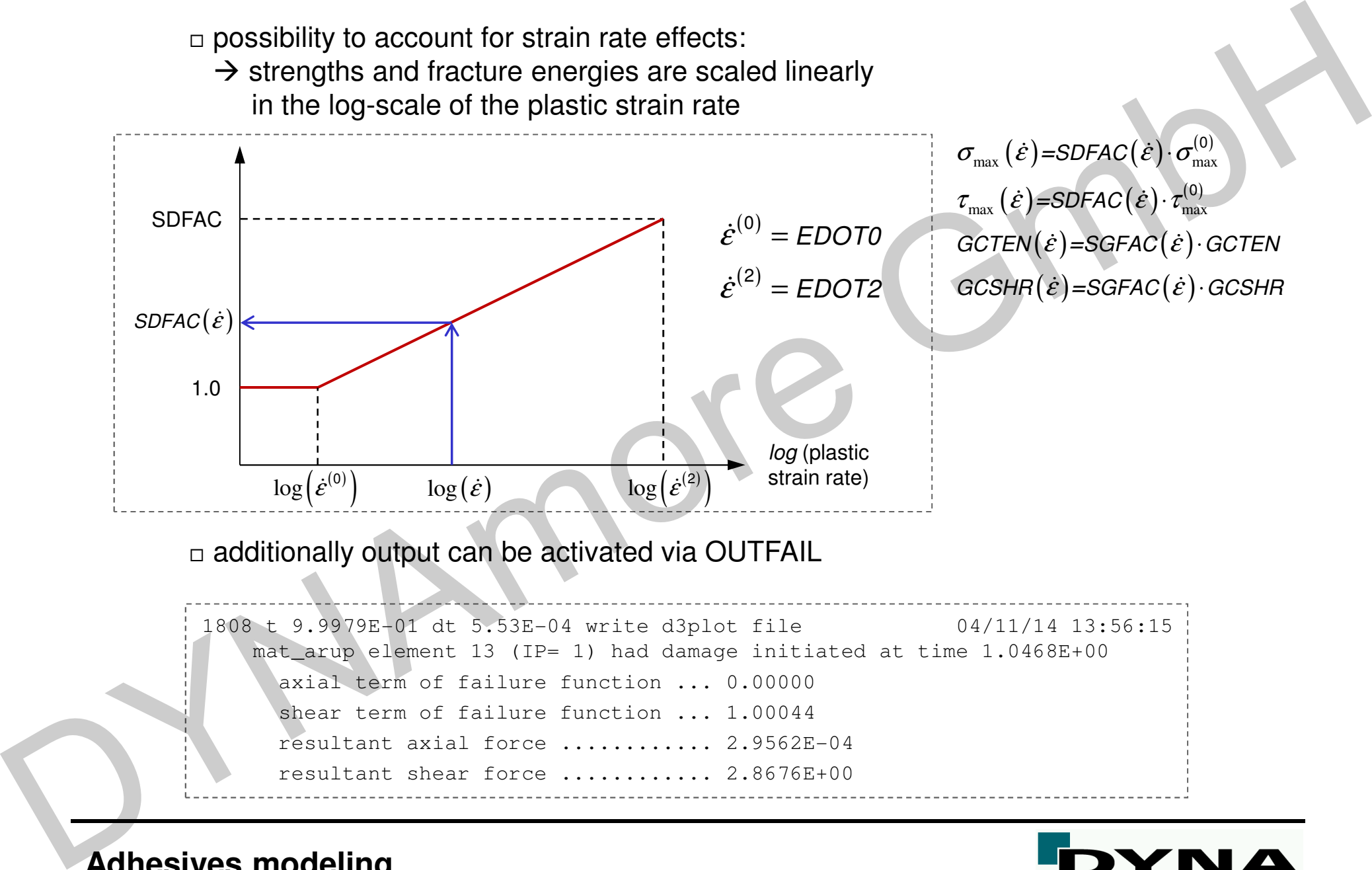

### $\Box$  additionally output can be activated via OUTFAIL

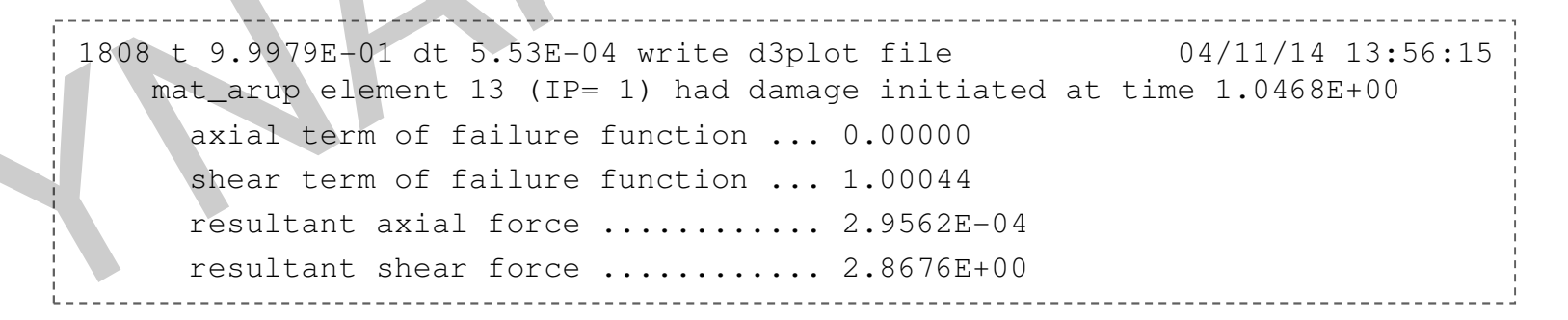

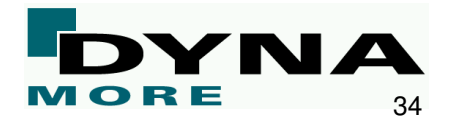

### $\Box$  thickness direction can be defined via

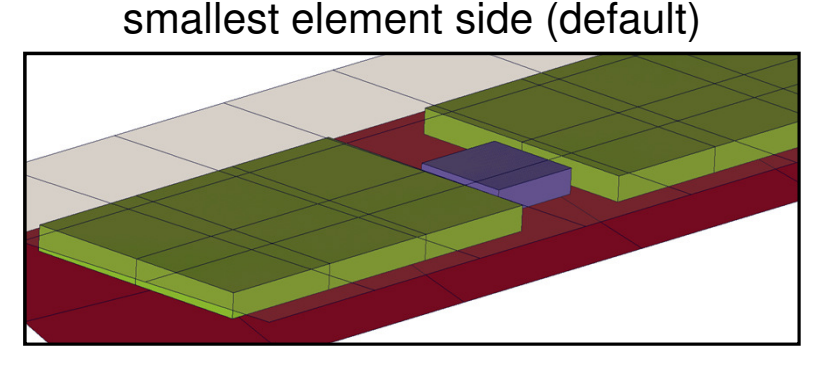

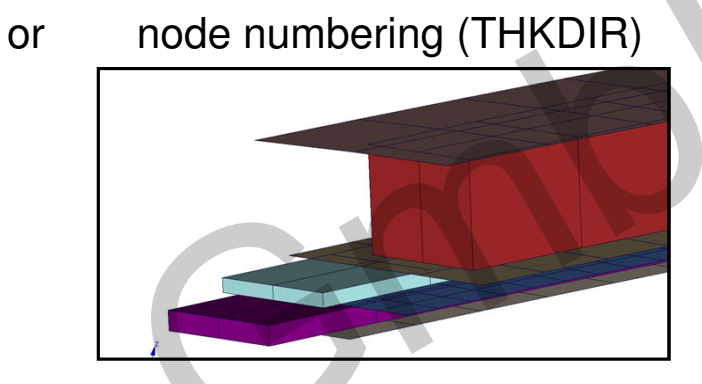

**future work:** Thickness direction is calculated based on tied contact information

 $\Box$  bond thickness can be defined individually (BTHK)

- → material behavior independent of element height<br>→ reduce errors due to an incorrect spatial discretia
- → reduce errors due to an incorrect spatial discretization in the full car crash model<br>→ negative value: BTHK is bond thickness
- → negative value: BTHK is bond thickness<br>but critical time step is not affected but critical time step is not affected(can affect stability!!!)

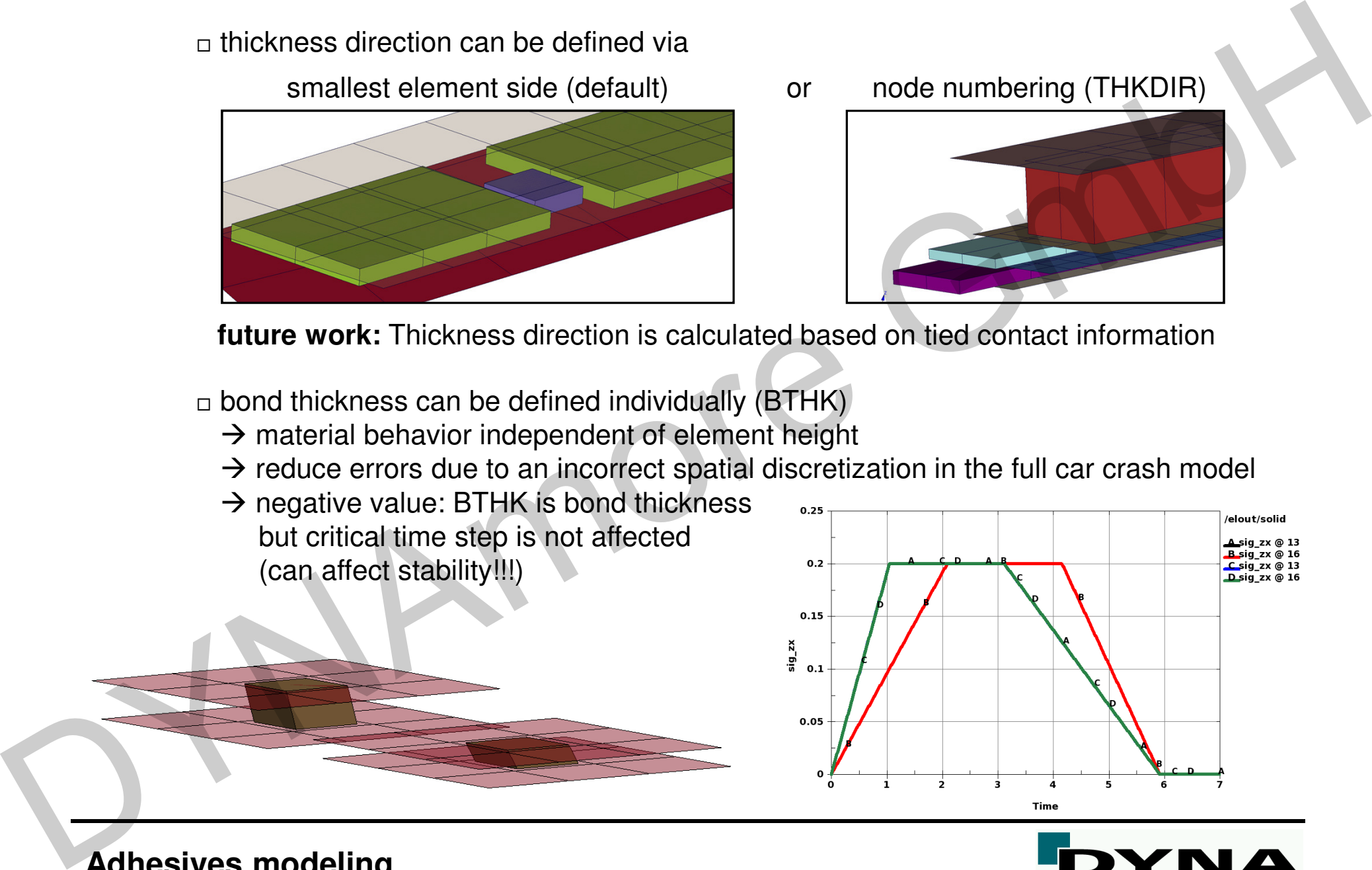

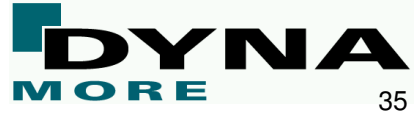

□ 1-Element-Test ('SOLID', ELFORM=1)

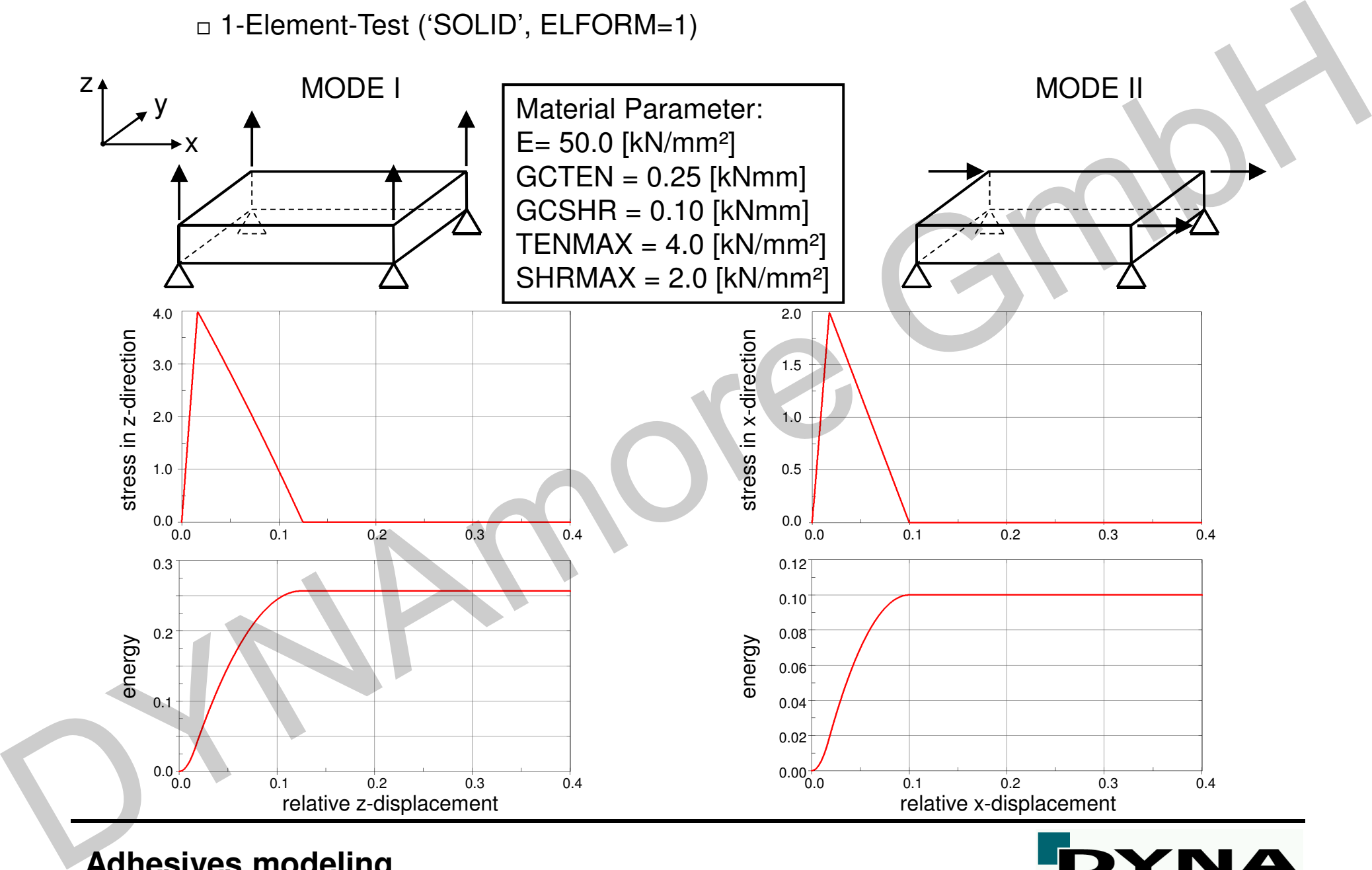

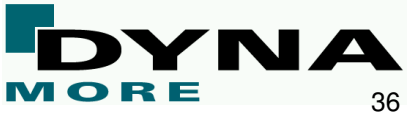

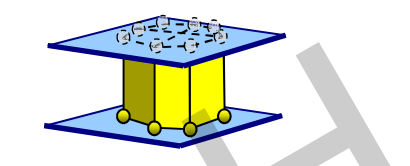

□ numerical example – \*MAT\_ARUP\_ADHESIVE

- run arup\_user.k and take a look on the simulation results
- define \*CONTACT\_SPOTWELD to tie the nodes of the hexahedron elements on the shell surfaces
- define \*MAT\_ARUP\_ADHESIVE with the following properties: RHO=7.85E-6, E=5.0, PR=0.3, TENMAX=SHRMAX=0.2, GCTEN=GCSHR=0.08,PWRT=PWRS=2, SHRP=0.02e numerical example - "MAT\_ARUP\_ADHESIVE<br>
- the none under uncertainty and take a look on the simulation results<br>
- define "CONTACT\_SPOTWELD to tie the nodes of the hexahedron elements<br>
on the shell surfaces<br>
- define "MAT
	- run the simulation and take a look on the results

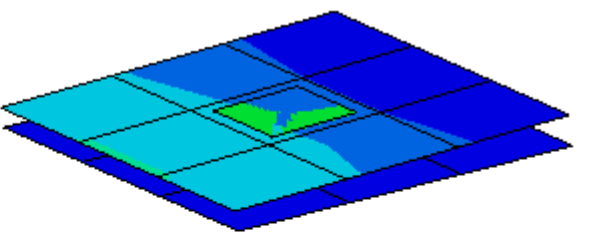

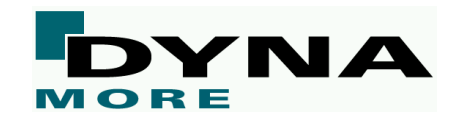

### **\*MAT\_COHESIVE\_MIXED\_MODE\_ELASTOPLASTIC\_RATE (\*MAT\_240)**

- $\Box$  elastic-ideally plastic cohesive zone model with damage
- $\Box$  rate-dependent
- $\Box$  tri-linear traction-separation law
- □ alternative for \*MAT\_ARUP\_ADHESIVE
- $\Box$  quadratic yield and damage criterion in mixed-mode loading
- □ number of integration points required for the element to be deleted can be specified (INTFAIL)
- $\Box$  maximum stress, total energy and a further factor describing the traction-separation lawcan be specified in tension as well as shear

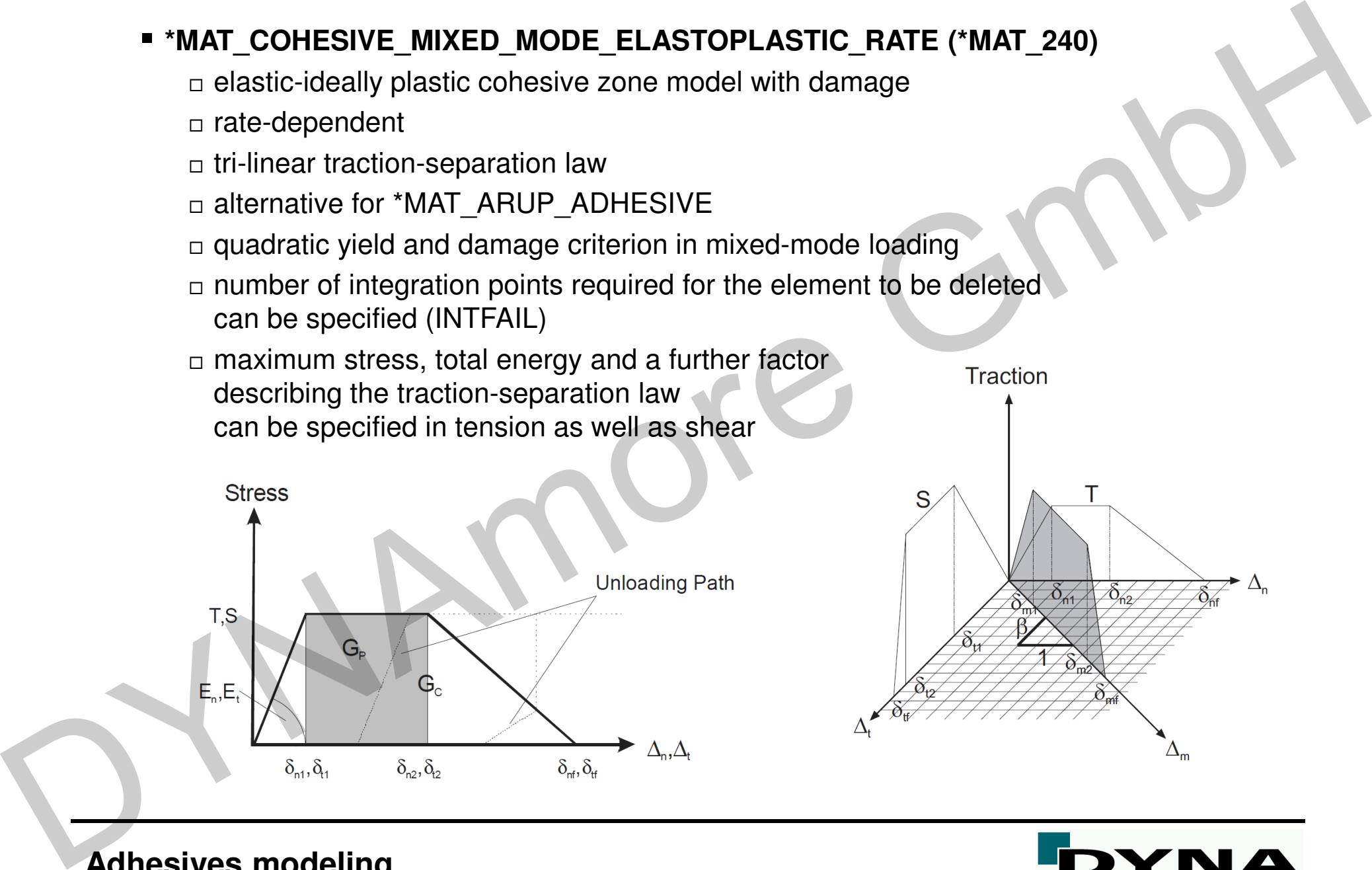

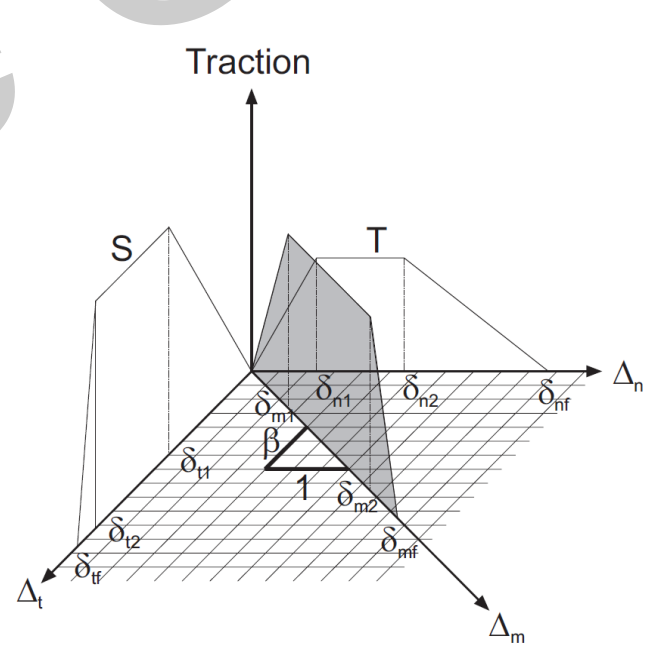

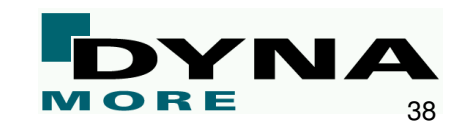

□ numerical example – \*MAT\_COHESIVE\_MIXED\_MODE\_ELASTOPLASTIC\_RATE

- run mat\_cohesive\_mixed\_mode\_elastoplastic\_rate.k and take a look on the simulation results
- define \*CONTACT\_SPOTWELD to tie the nodes of the hexahedron elements on the shell surfaces
- define \*MAT\_COHESIVE\_MIXED\_MODE\_ELASTOPLASTIC\_RATE with the following properties: RO=7.85E-6, EMOD=GMOD=1.0, THICK=1.0, T0=S0=0.2, G1C\_0=G2C\_0=0.08,n numerical example - "MAT\_COHESIVE\_MIXED\_MODE\_ELASTOPLASTIC\_RATE<br>
- run mat\_cohesive\_mixed\_mode\_elastoplastic\_rate.k and take a look<br>
on the simulation results<br>
- define 'CONTACT\_SPOTWELD to tie the nodes of the hexahed
	- run the simulation and take a look on the results

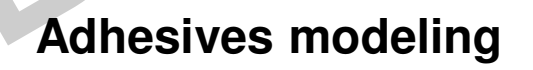

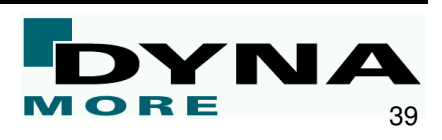

# **BOLTED CONNECTIONS**BOLTED CONNECTIONS

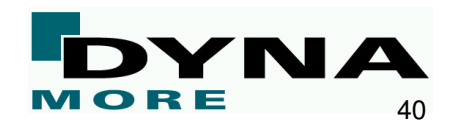

■ Preliminary remarks

- $\Box$  bolt shaft can be modeled with beam or solid elements
- $\Box$  bolt head and nut can be modeled using shell or solid elements **remark:** Keep in mind that shell elements have no rotational d.o.f. around the shell normal, if the shaft is discretized with beamsand the nut as well as the bolt head with shell elements $\rightarrow$  no torsional stiffness of the bolt • Botted connections<br>
• Prellminary remarks<br>
• Dott shaft can be modeled with beam or solid elements<br>
• bott head and nut can be modeled using shell or solid elements<br>
• mematte Keep in mind that shell elements have no r
	- $\Box$  pre-stressing can be taken into account
		- beam element: \*INITIAL\_AXIAL\_FORCE\_BEAM
		- solid element: \*INITIAL\_STRESS\_SECTION
		- material model via temperature
	- $\Box$  connected parts can be modeled using shell or solid elements
		- **remark:** Standard shell elements assume plane stress state. No stress can arise in normal direction.
	- □ failure can be activated in the respective material model as well as using \*MAT\_ADD\_EROSION
		- available for 3-d volume and shell elements
		- only erosion is currently supported for beam elements 1 and 11

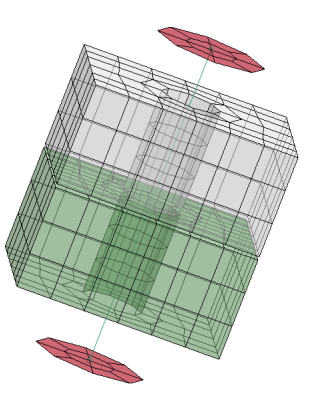

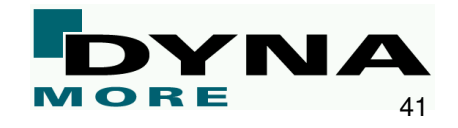

- □ increase of additional mass can be handed using selective mass scaling (\*CONTROL\_TIMESTEP, IMSCL)
- □ use \*CONTACT\_AUTOMATIC\_SINGLE\_SURFACE for contact between connected parts, nut and bolt head
- $\Box$  shaft discretized with beam elements:
- use \*CONTACT\_AUTOMATIC\_GENERAL and null beams (\*MAT\_SPOTWELD beams are not considered by default) to handle contact between bolt shaft and connected partsThe interest of additional mass can be handed using selective mass scaling<br>
("CONTROL\_TIMESTEP, IMSCL)<br>
c use "CONTACT\_AUTOMATIC\_SINGLE\_SURFACE<br>
for contact between connected parts, nut and both head<br>
c shaft discretized
	- $\Box$  shaft discretized with solid elements:
		- use \*CONTACT\_AUTOMATIC\_SINGLE\_SURFACE to handle contact between bolt shaft and connected parts
	- $\Box$  *Coulomb* friction can be defined in the contact keyword

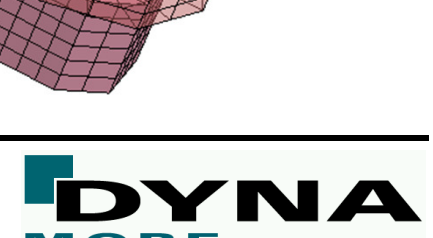

- Pre-stressing for beam elements \*INITIAL\_AXIAL\_FORCE\_BEAM
	- $\Box$  Purpose: Initialize the axial force resultants in beam elements that are used to model bolts.
	- $\Box$  This option works with \*MAT\_SPOTWELD with beam type 9

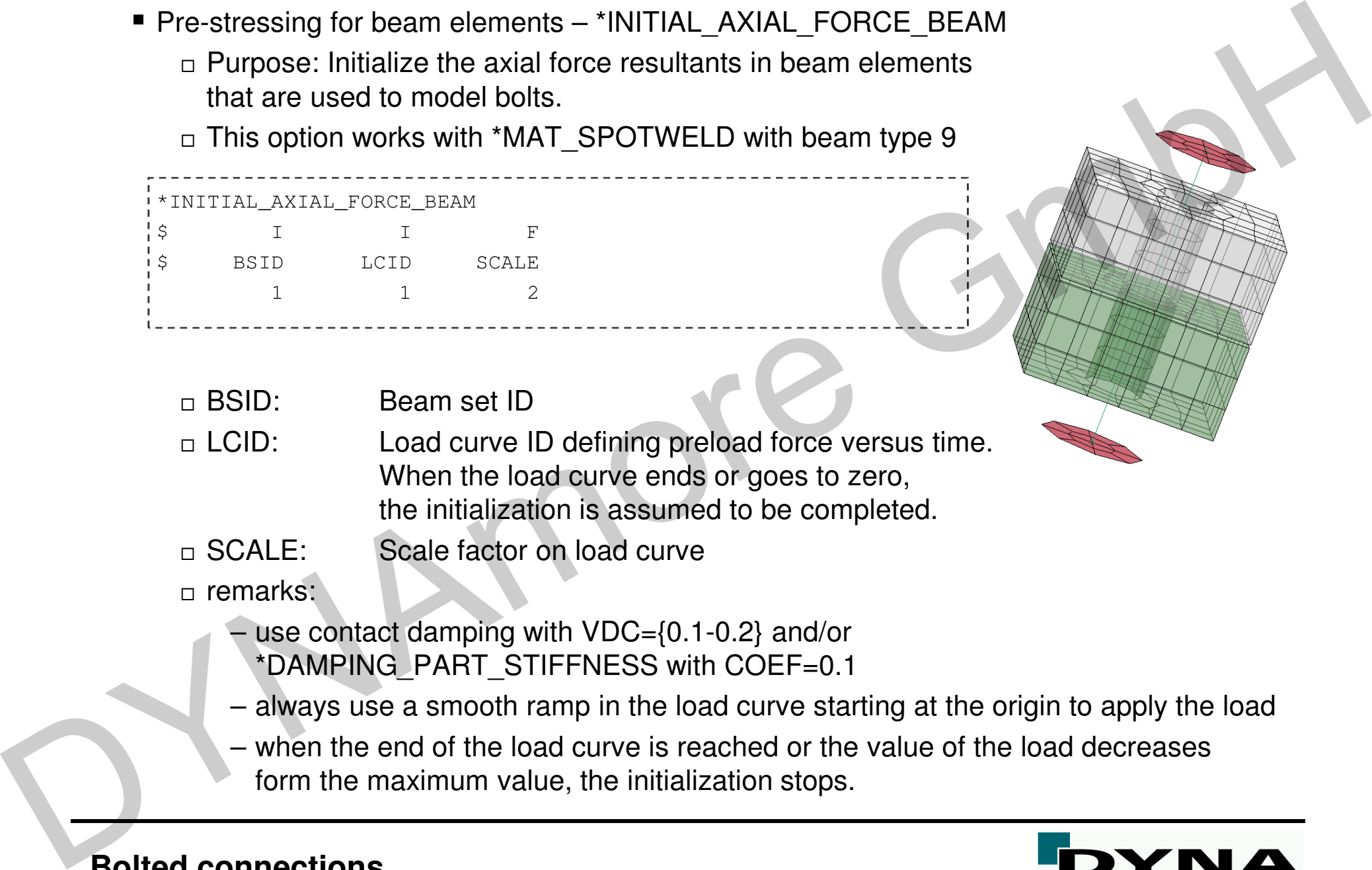

- $n$  BSID: Beam set ID
- □ LCID: Load curve ID defining preload force versus time.  $\neg$  LCID: When the load curve ends or goes to zero, the initialization is assumed to be completed.
- $\sqcap$  SCALE: Scale factor on load curve
- □ remarks:
	- use contact damping with VDC={0.1-0.2} and/or \*DAMPING\_PART\_STIFFNESS with COEF=0.1
	- always use a smooth ramp in the load curve starting at the origin to apply the load
	- when the end of the load curve is reached or the value of the load decreases form the maximum value, the initialization stops.

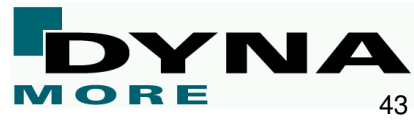

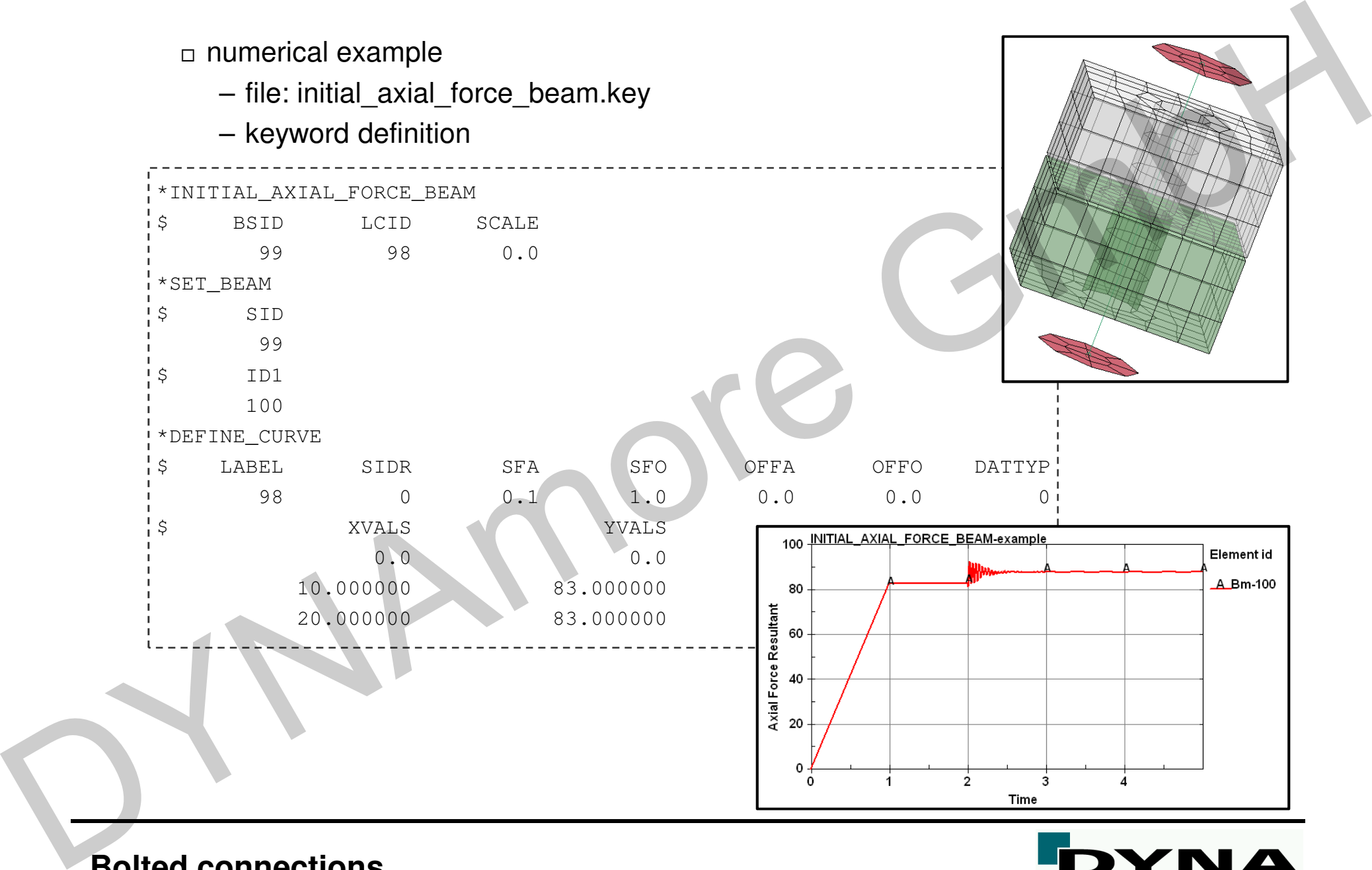

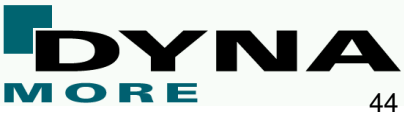

- Pre-stressing for solid elements \*INITIAL\_STRESS\_SECTION
	- $\Box$  initialize the stress in solid elements that are part of a section definition to create a preload.
	- $\Box$  stress component in the direction normal to the cross-section plane is initialized.
	- $\Box$  option works with a subset of materials that are incrementally updated.
	- $\Box$  rubbers, foams, and materials that are combined with equations-of-state  $\Box$ cannot be initialized by this approach.
	- $\Box$  NEW: Hyperelastic materials # 57, 73 and 83 can be initialized with this approach.

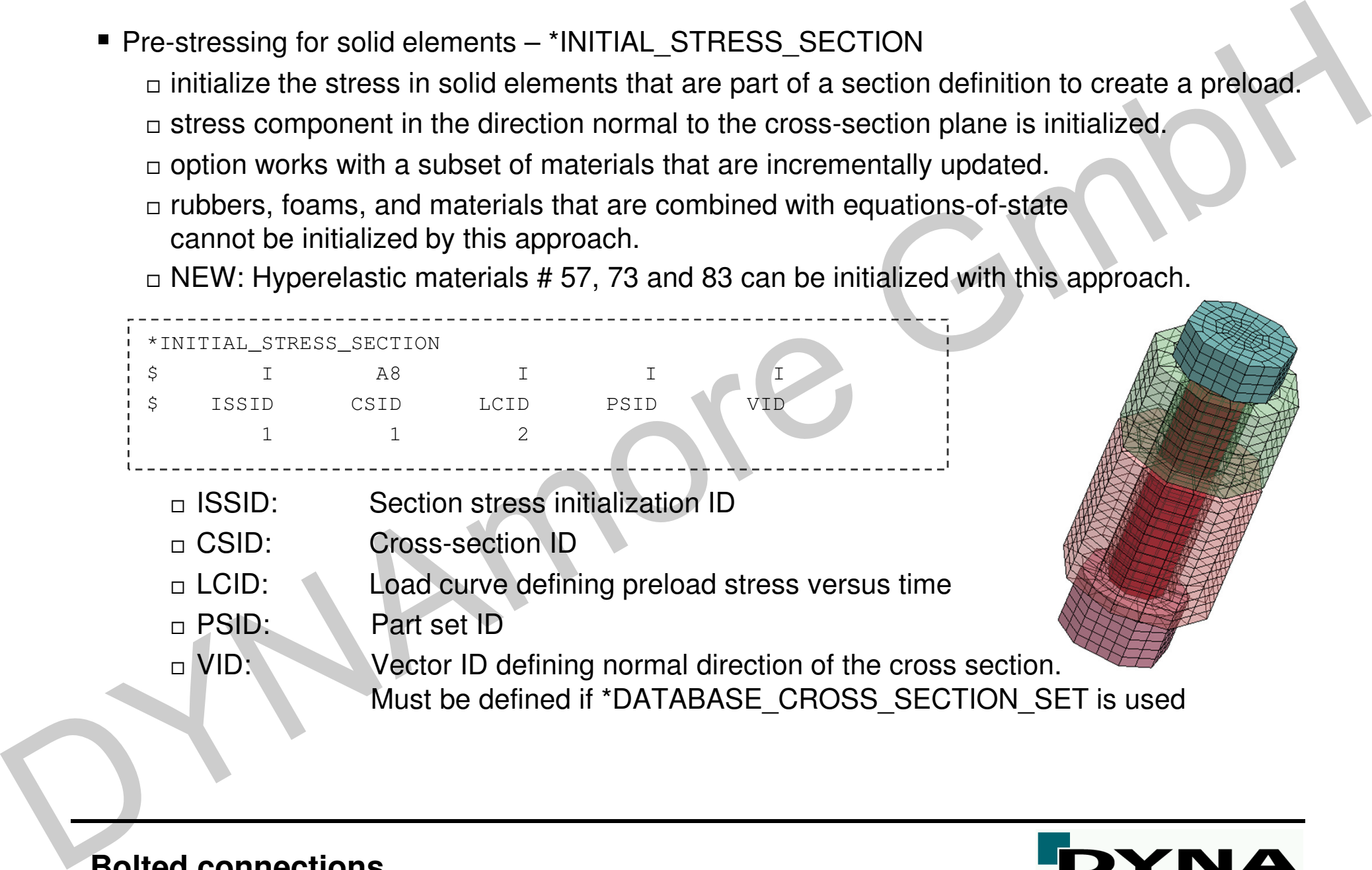

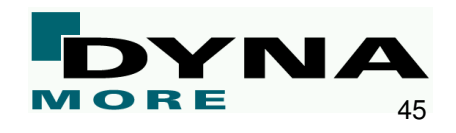

□ remarks:

- use contact damping with VDC={0.1-0.2} and/or \*DAMPING\_PART\_STIFFNESS with COEF=0.1
- always use a smooth ramp in the load curve starting at the origin to apply the load
- when the end of the load curve is reached or the value of the load decreases form the maximum value, the initialization stops.E remarks.<br>
- use contact damping with VDC=[0.1-0.2] and/or<br>
"DAMPING\_PART\_STIFFNESS with COEF=0.1<br>
- always use a smooth rann in the load curve is tractached or the value of the load<br>
- when the end of the load curve is r
	- solid elements types 1, 2, 3, 4, 9, 10, 13, 15, 16, 17 and 18 are supported
	- ALE elements are not supported

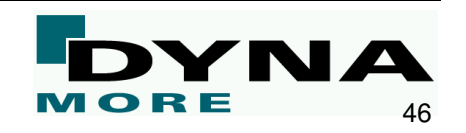

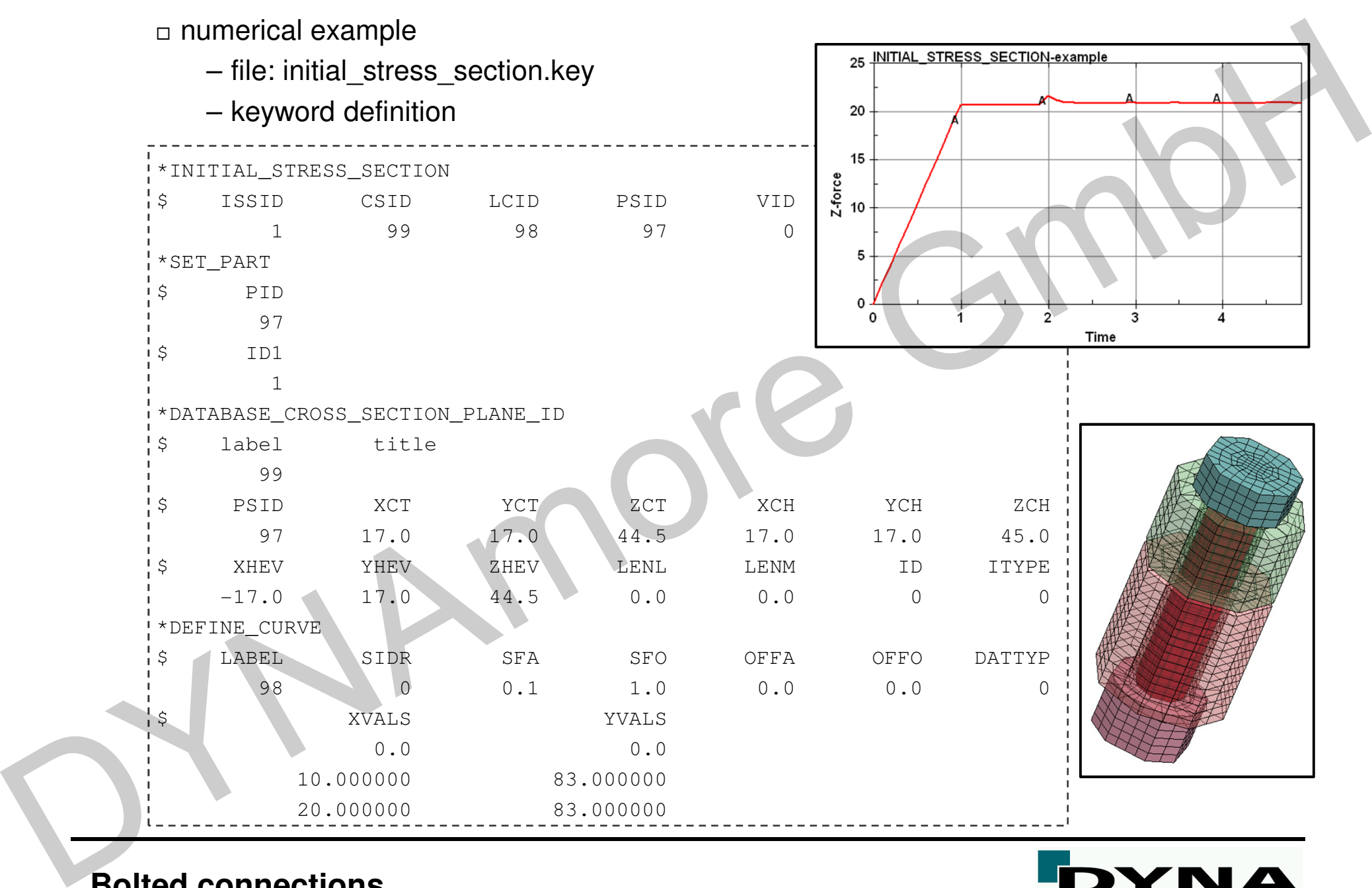

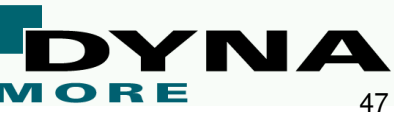